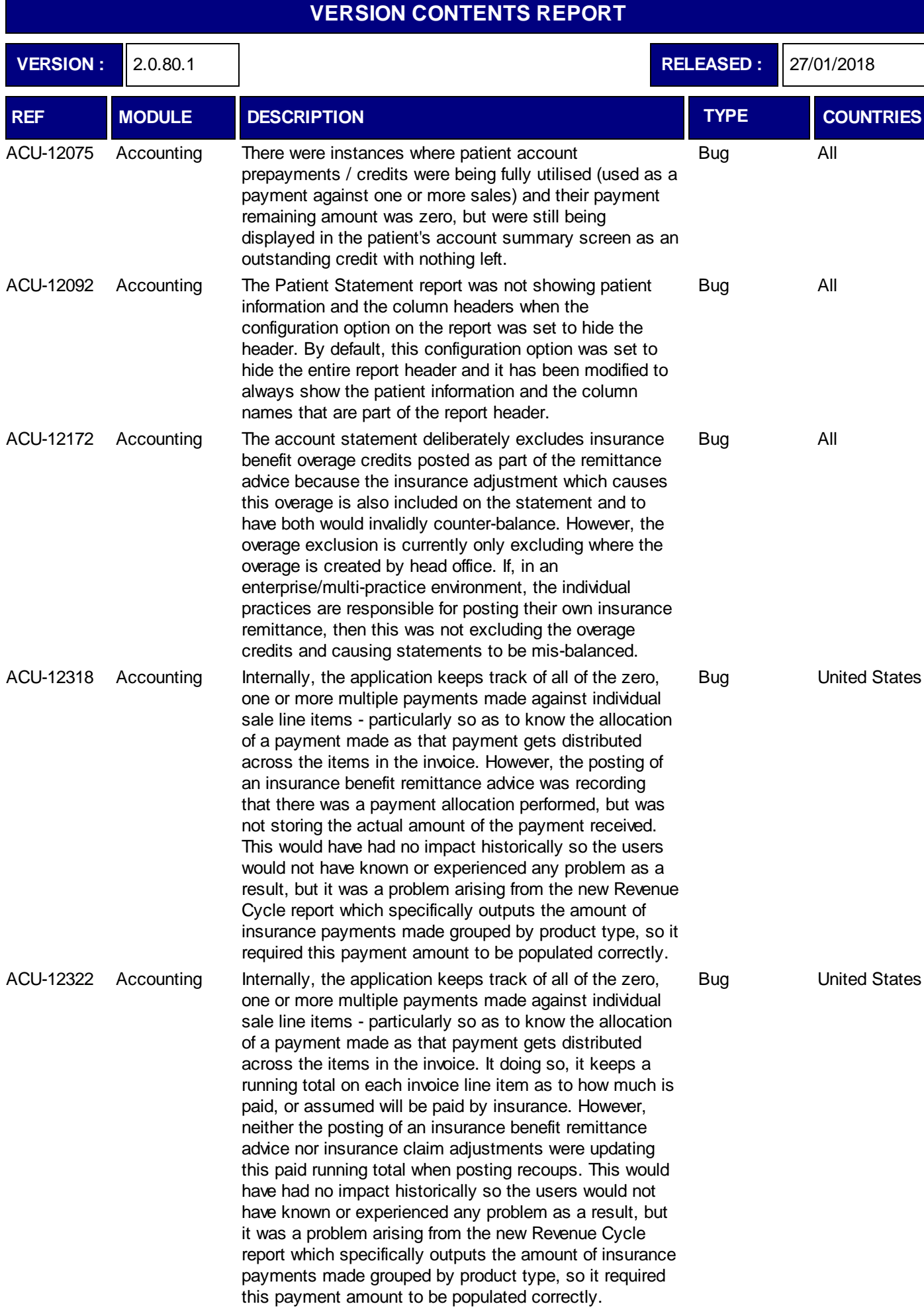

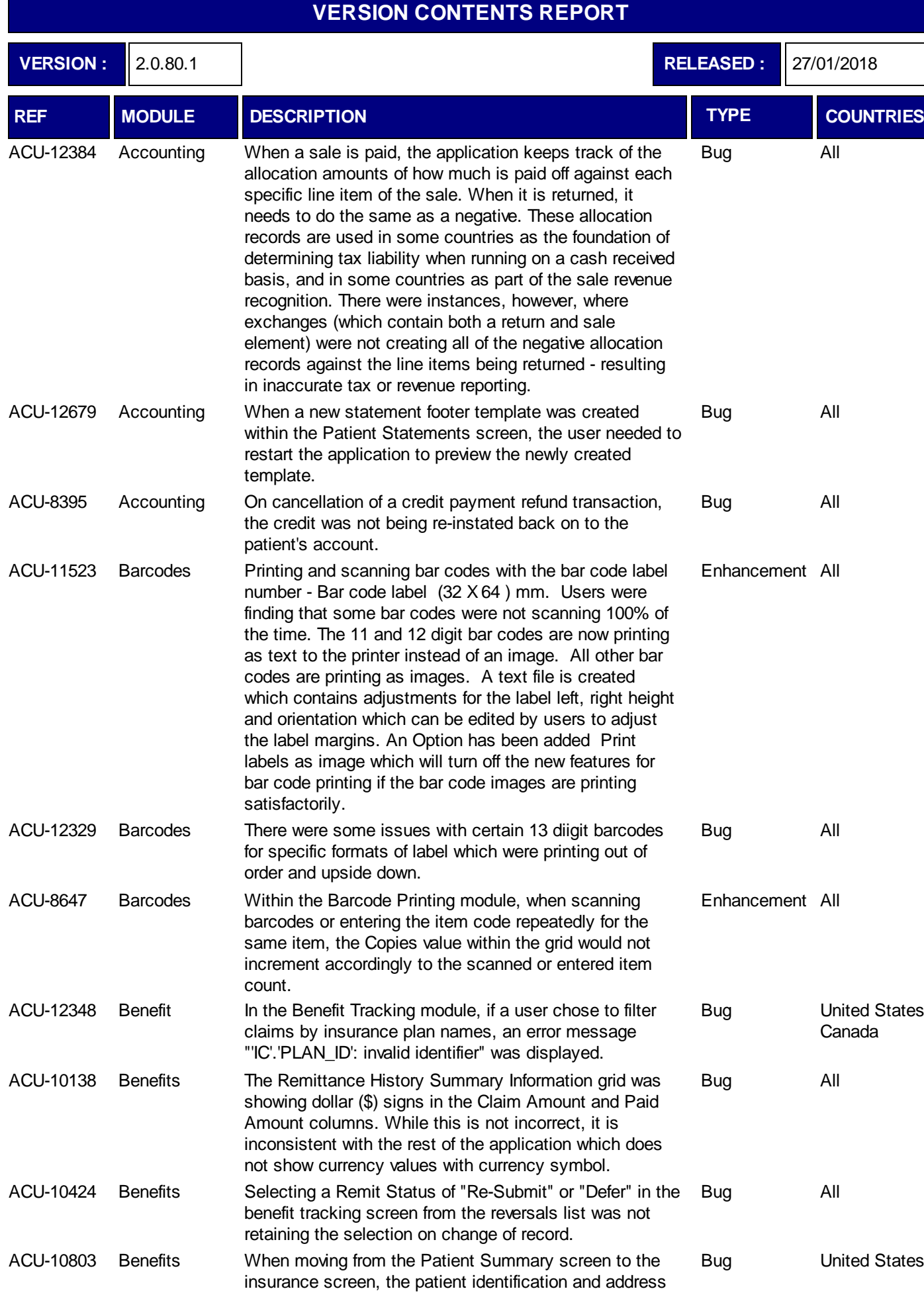

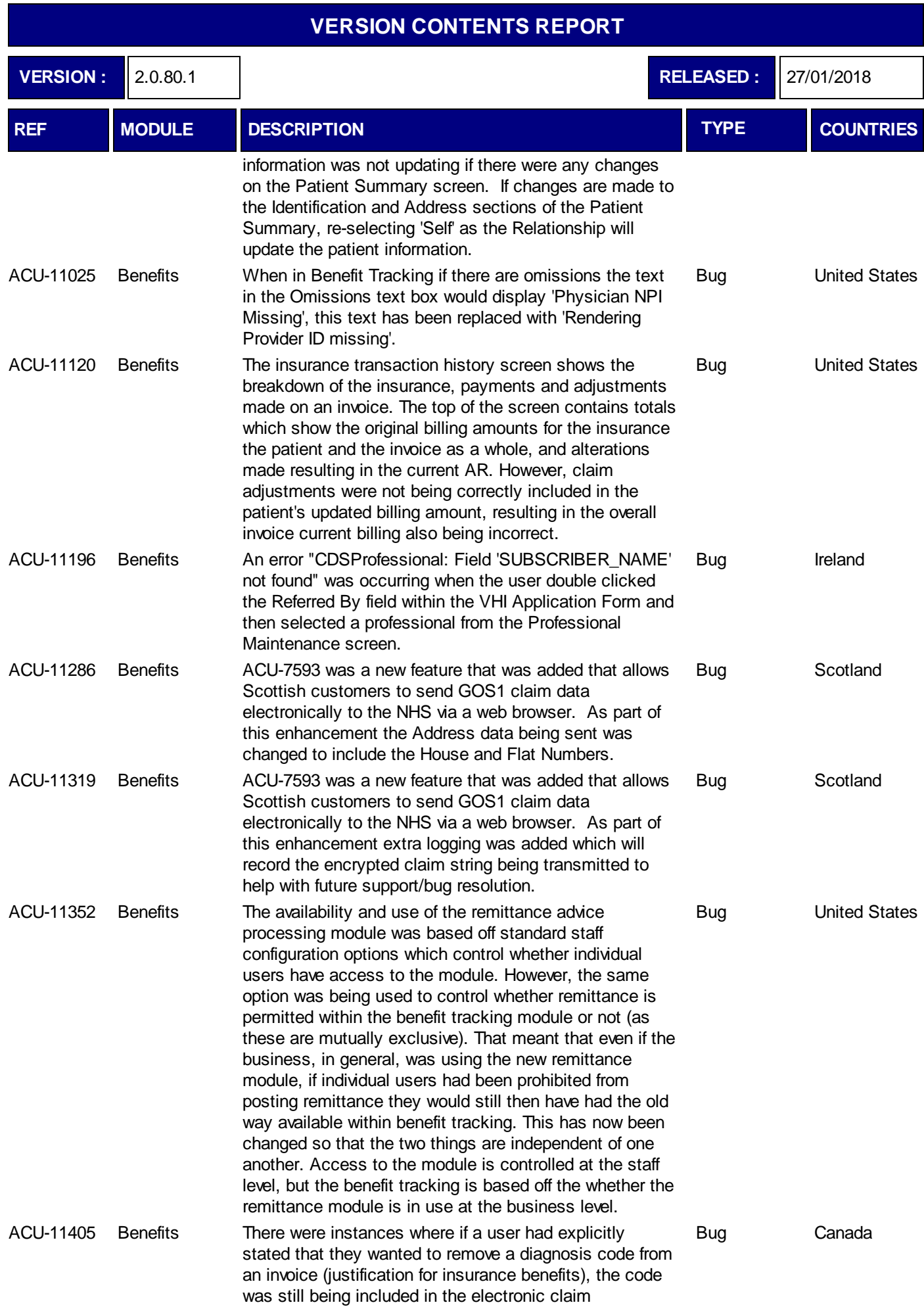

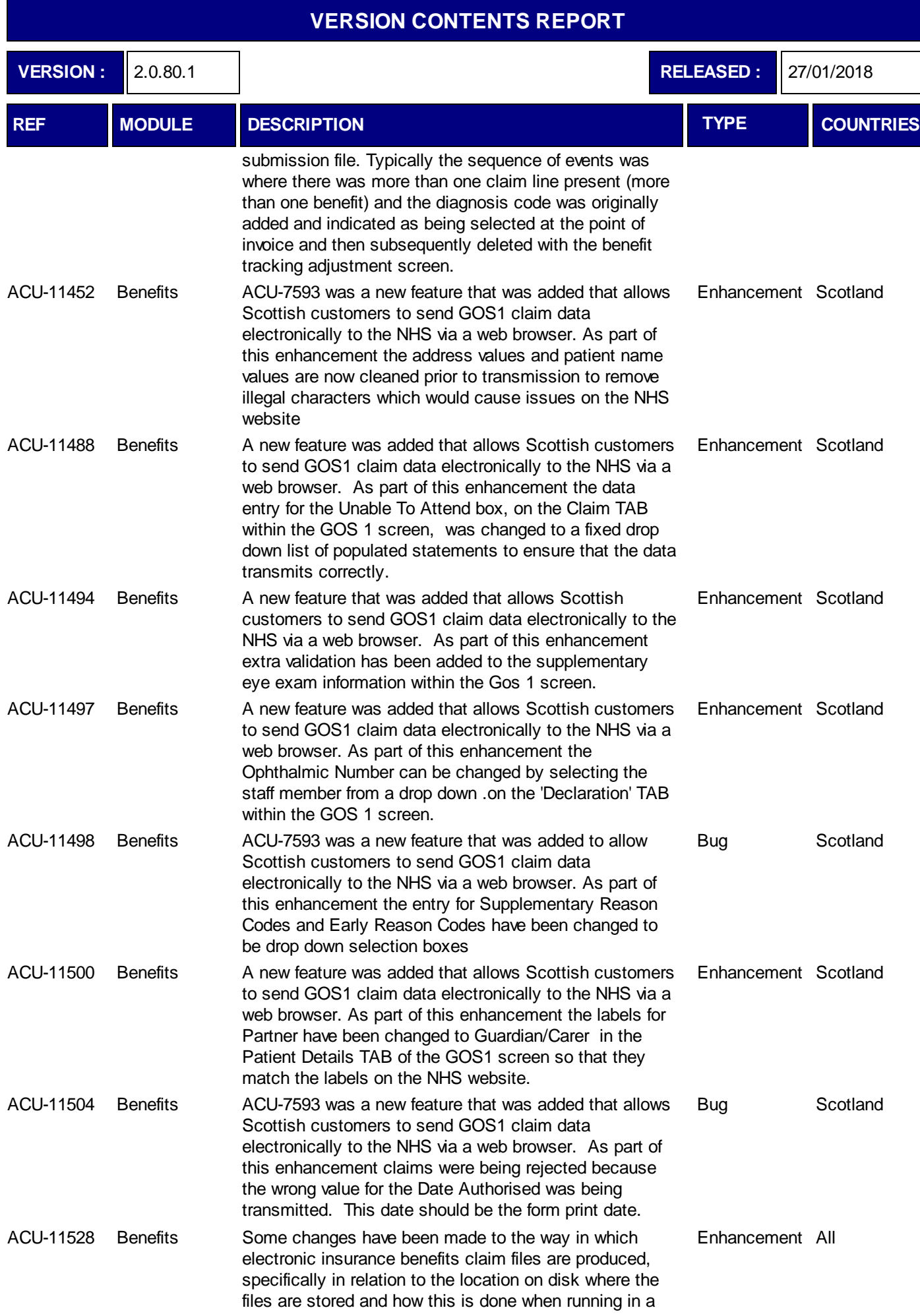

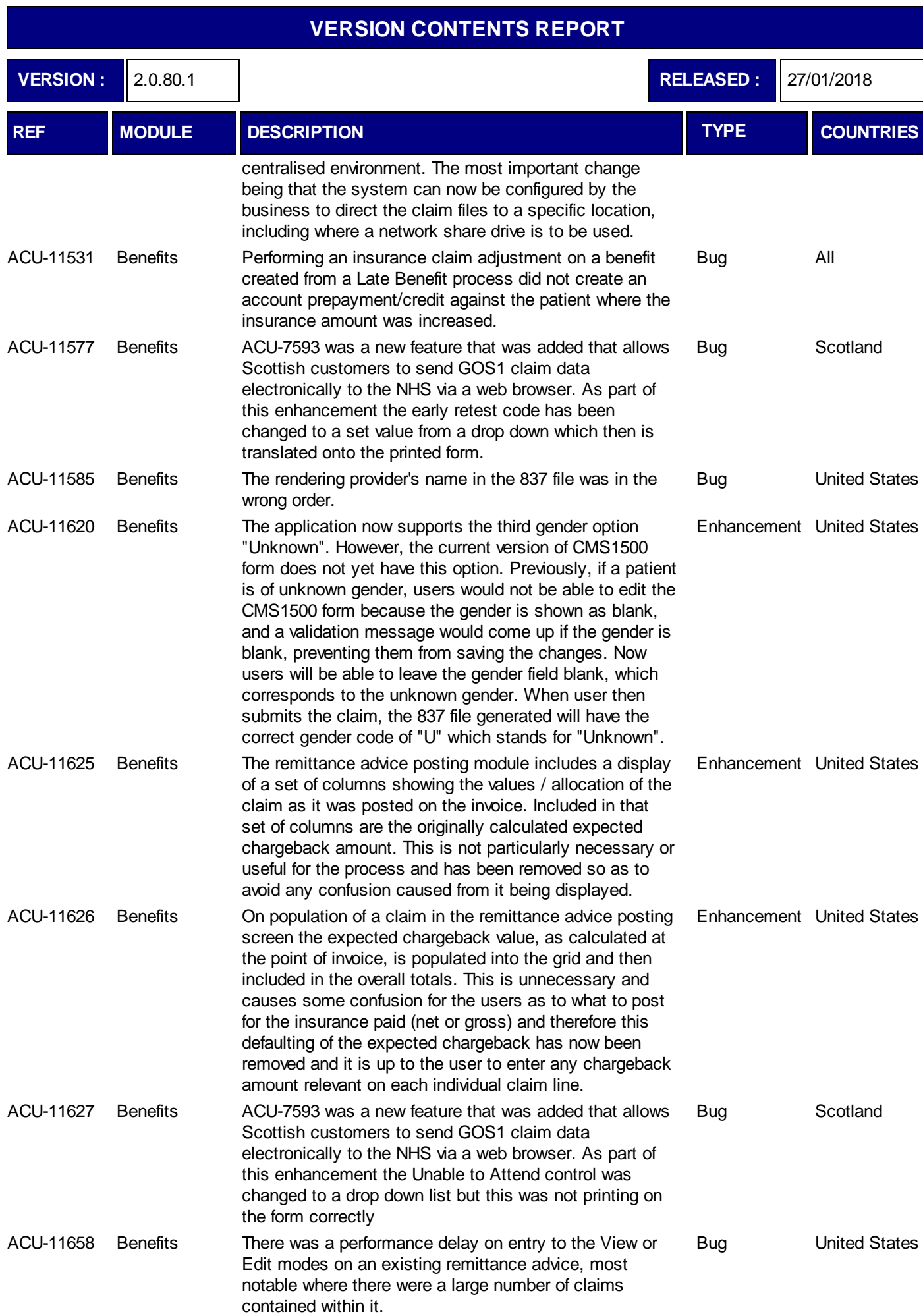

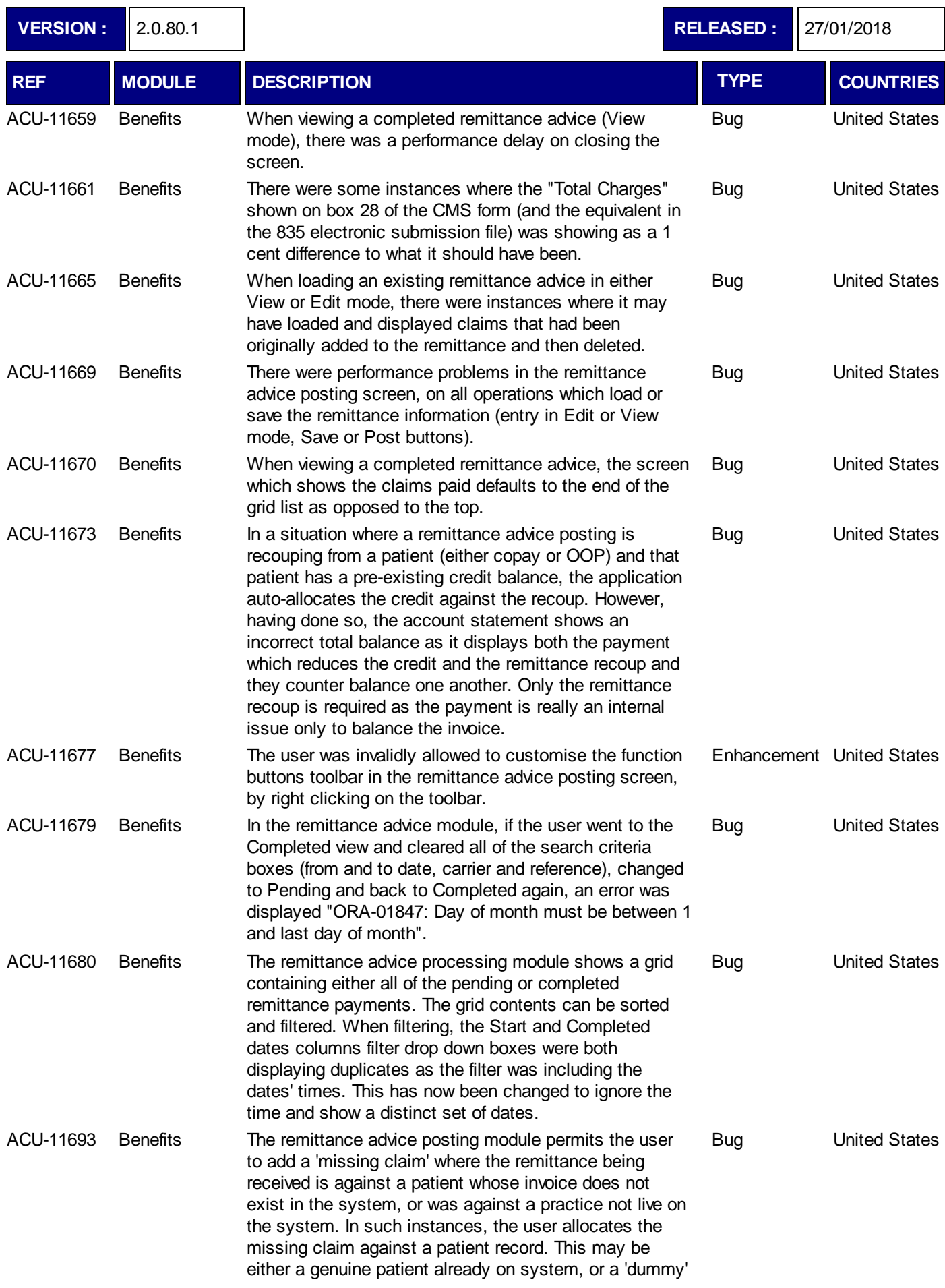

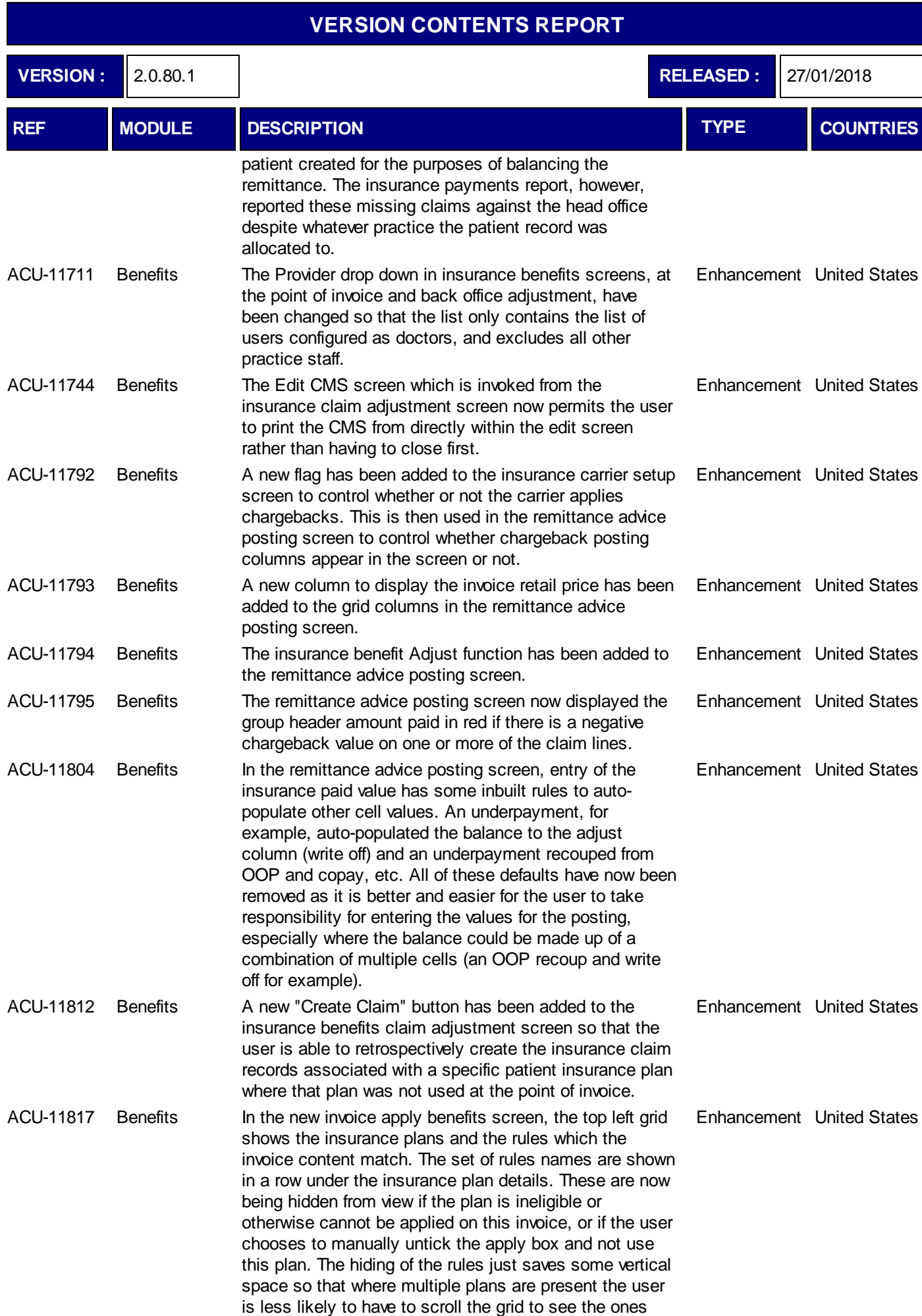

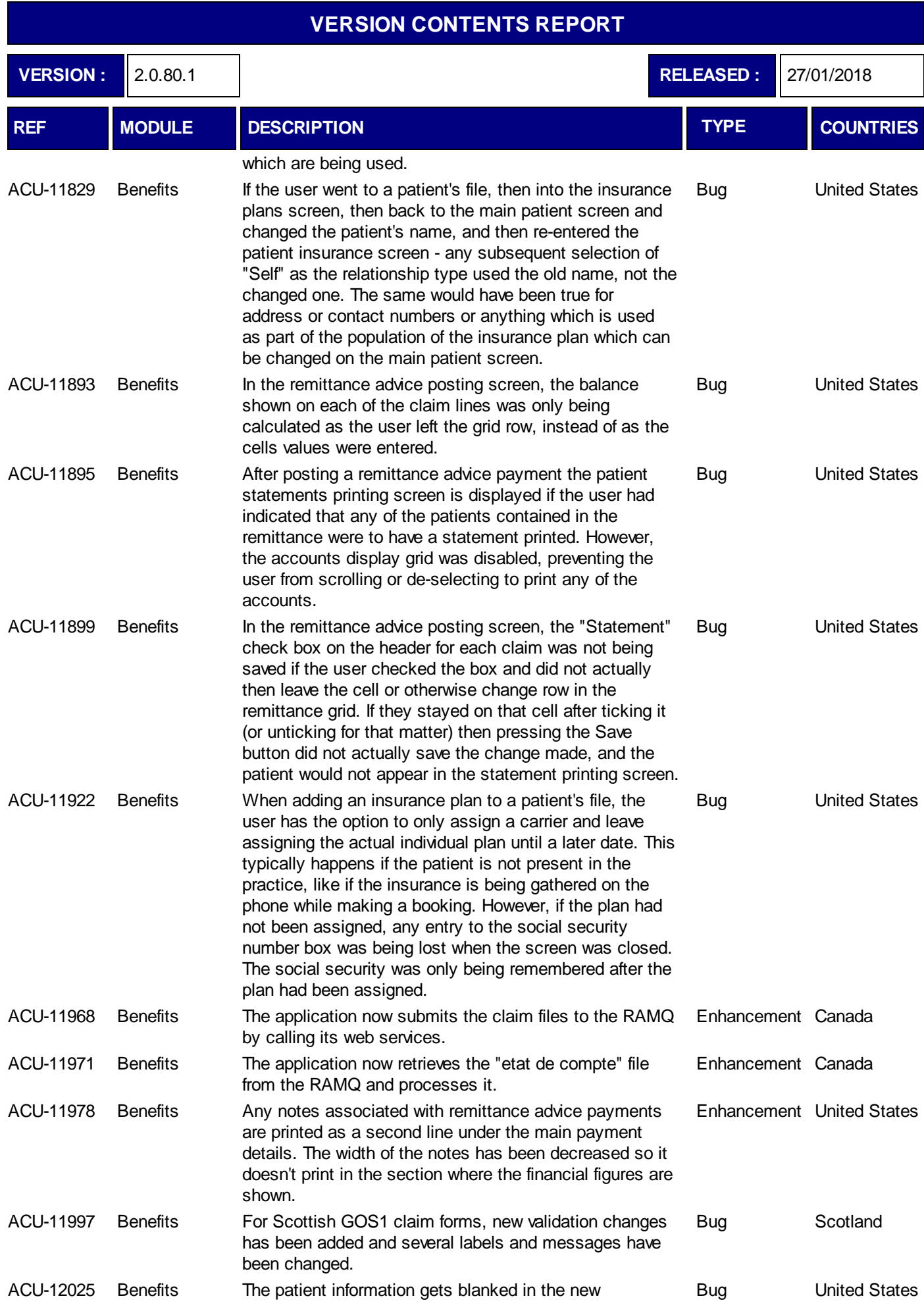

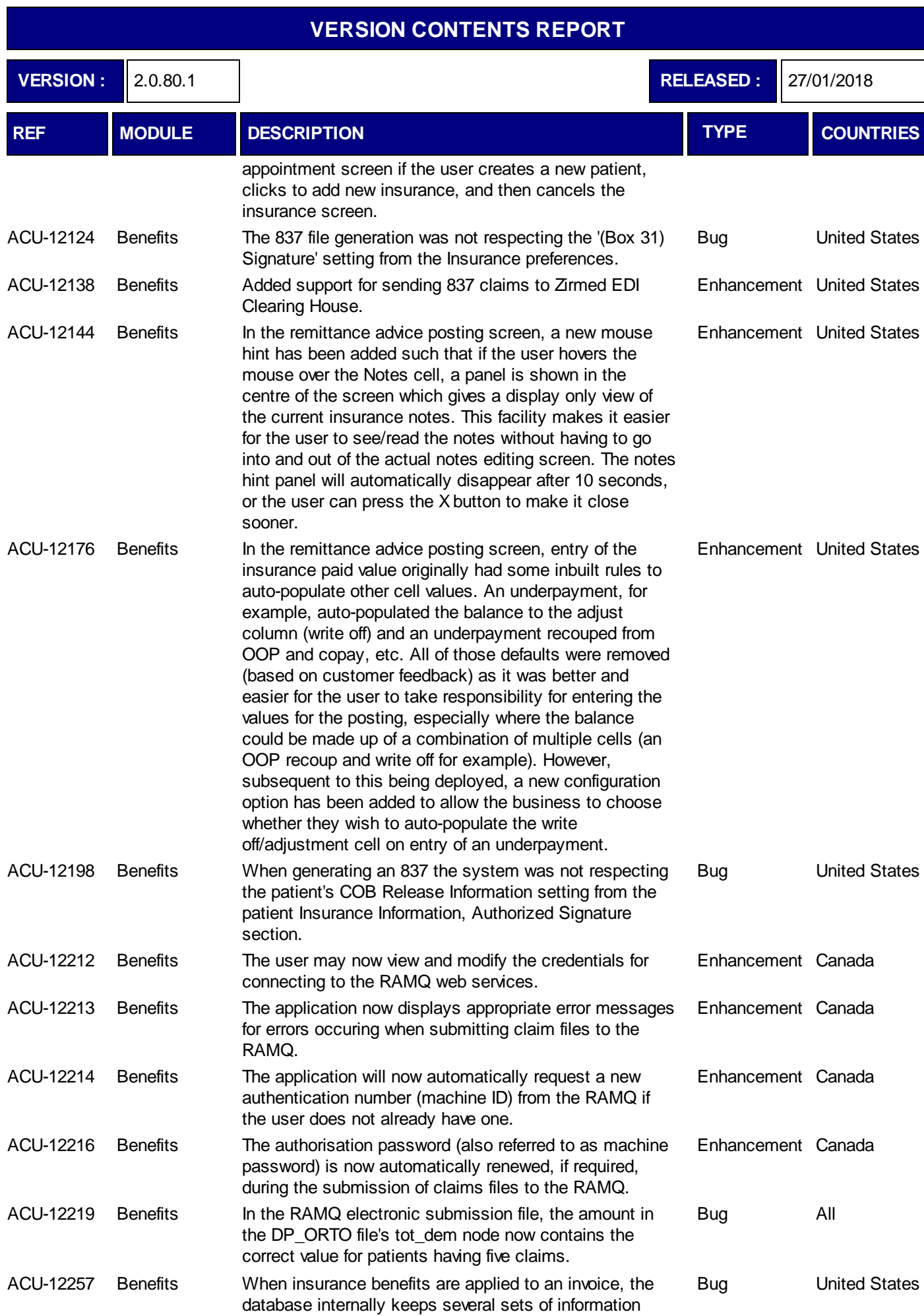

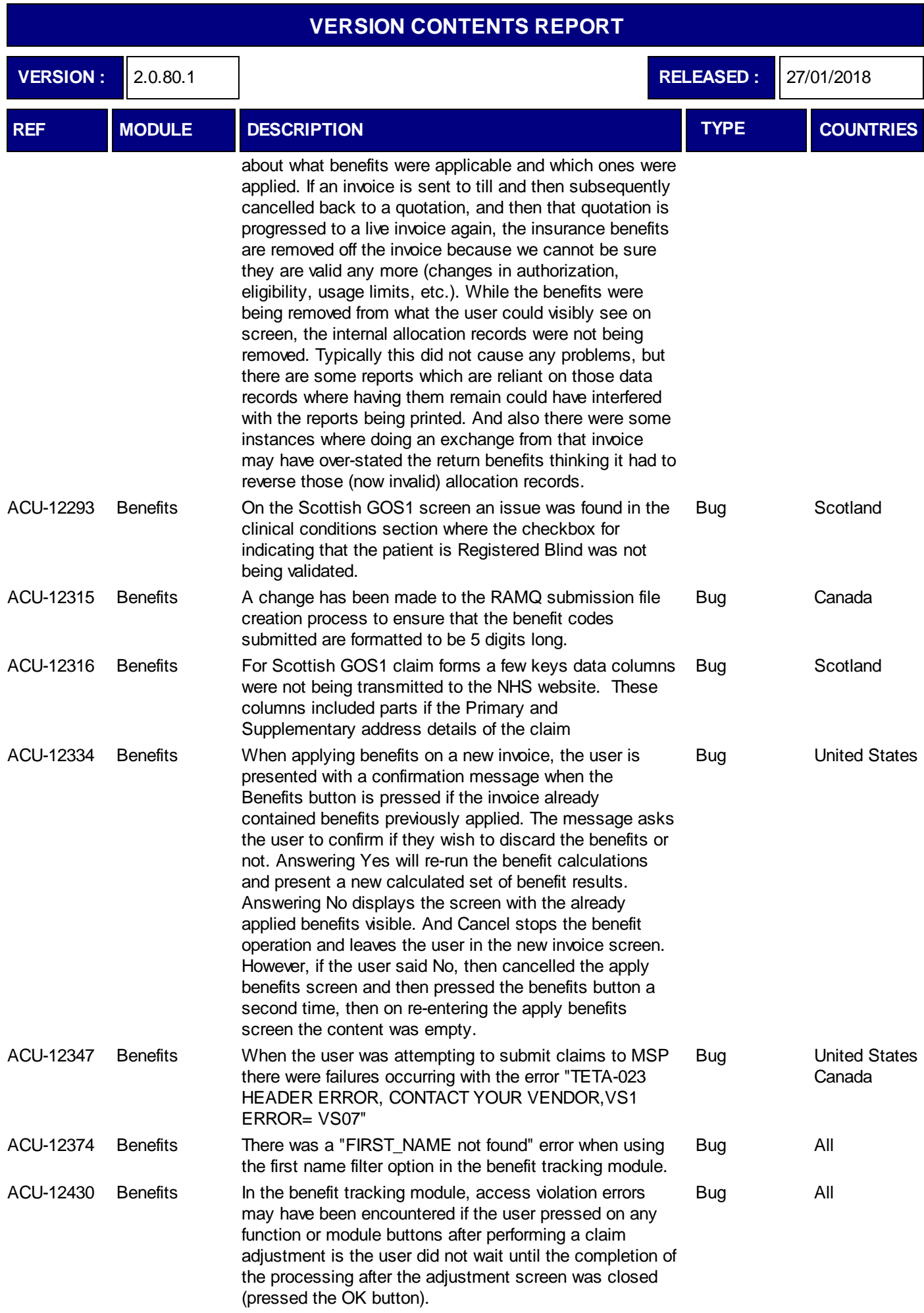

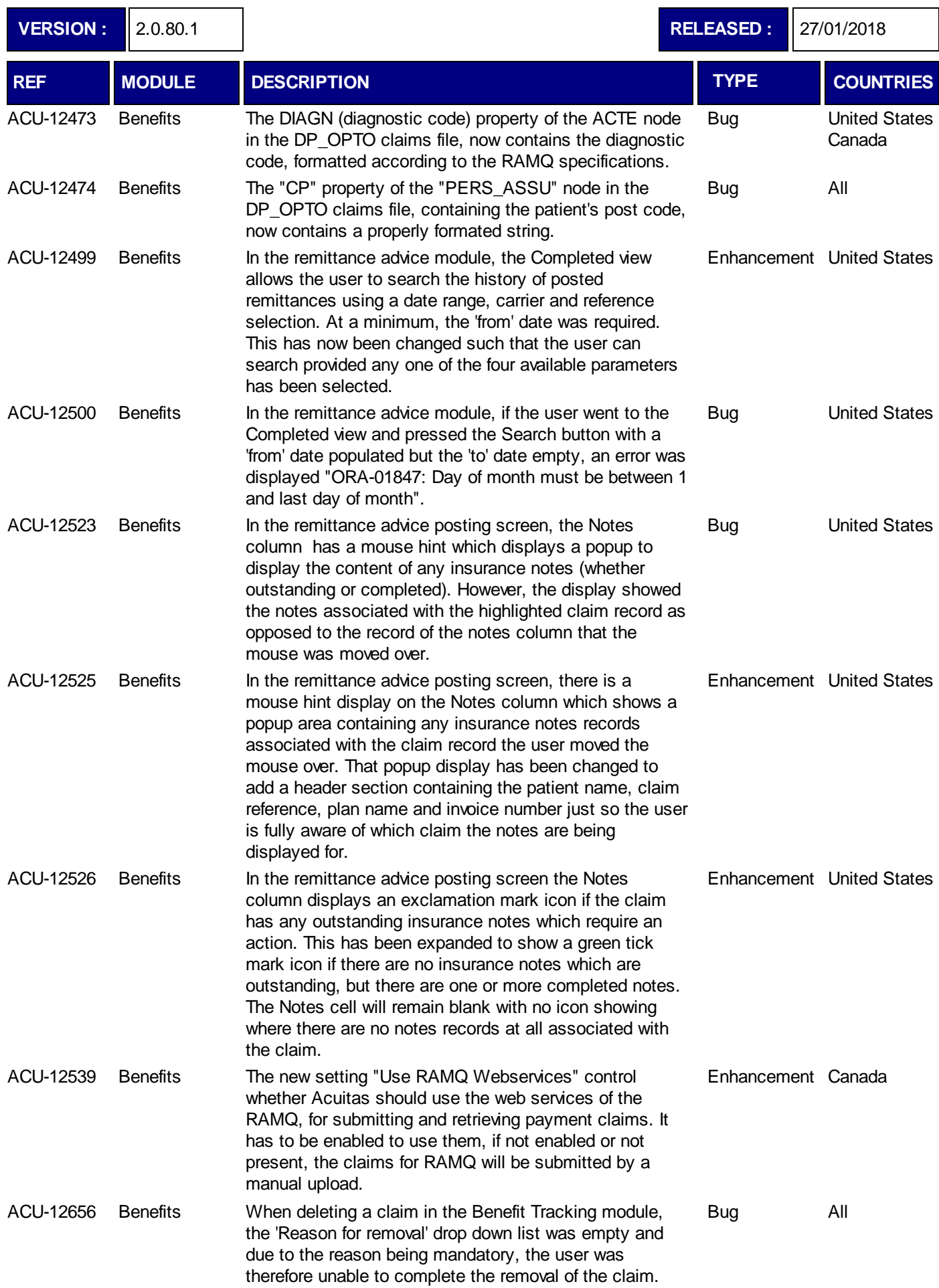

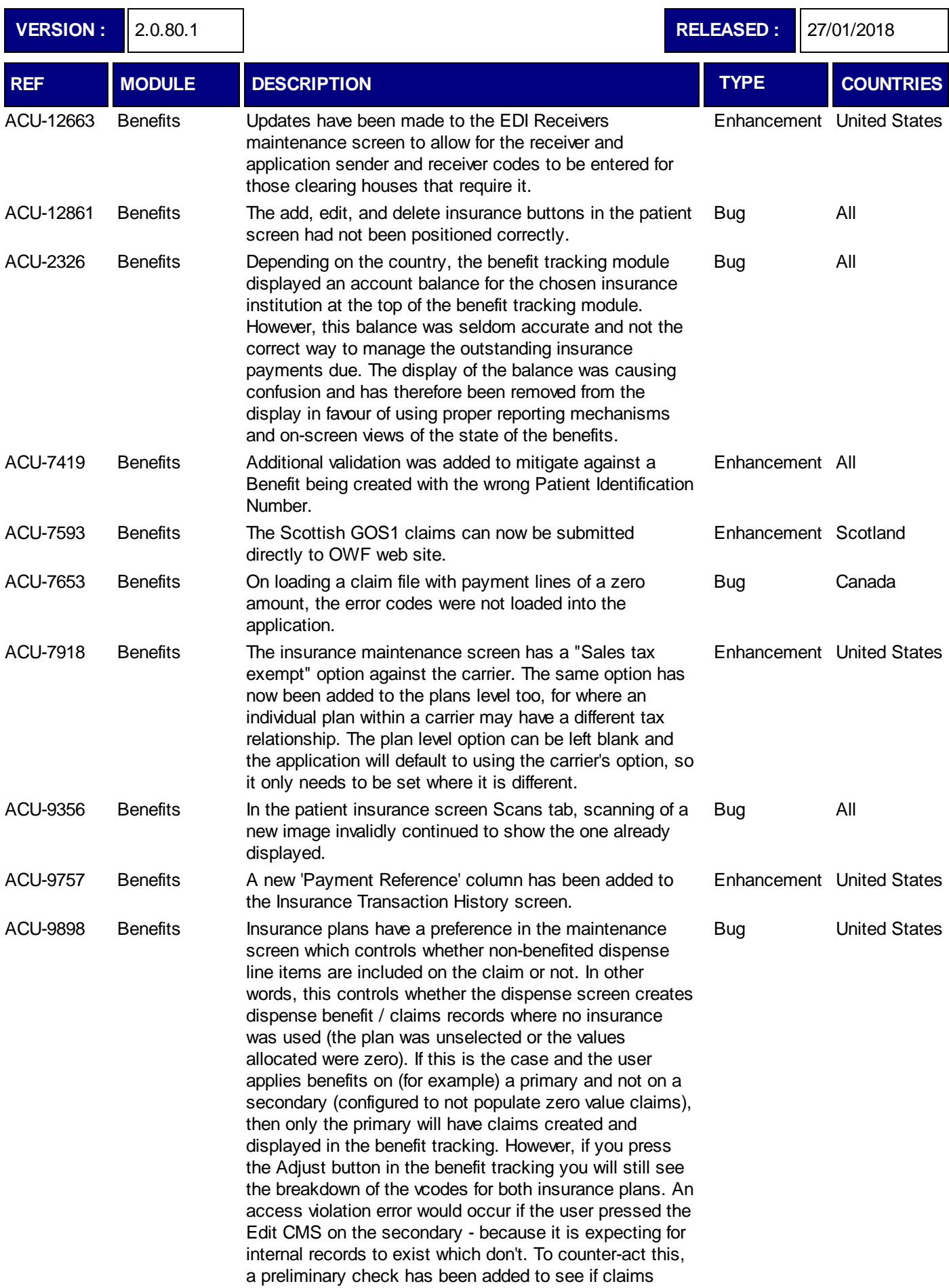

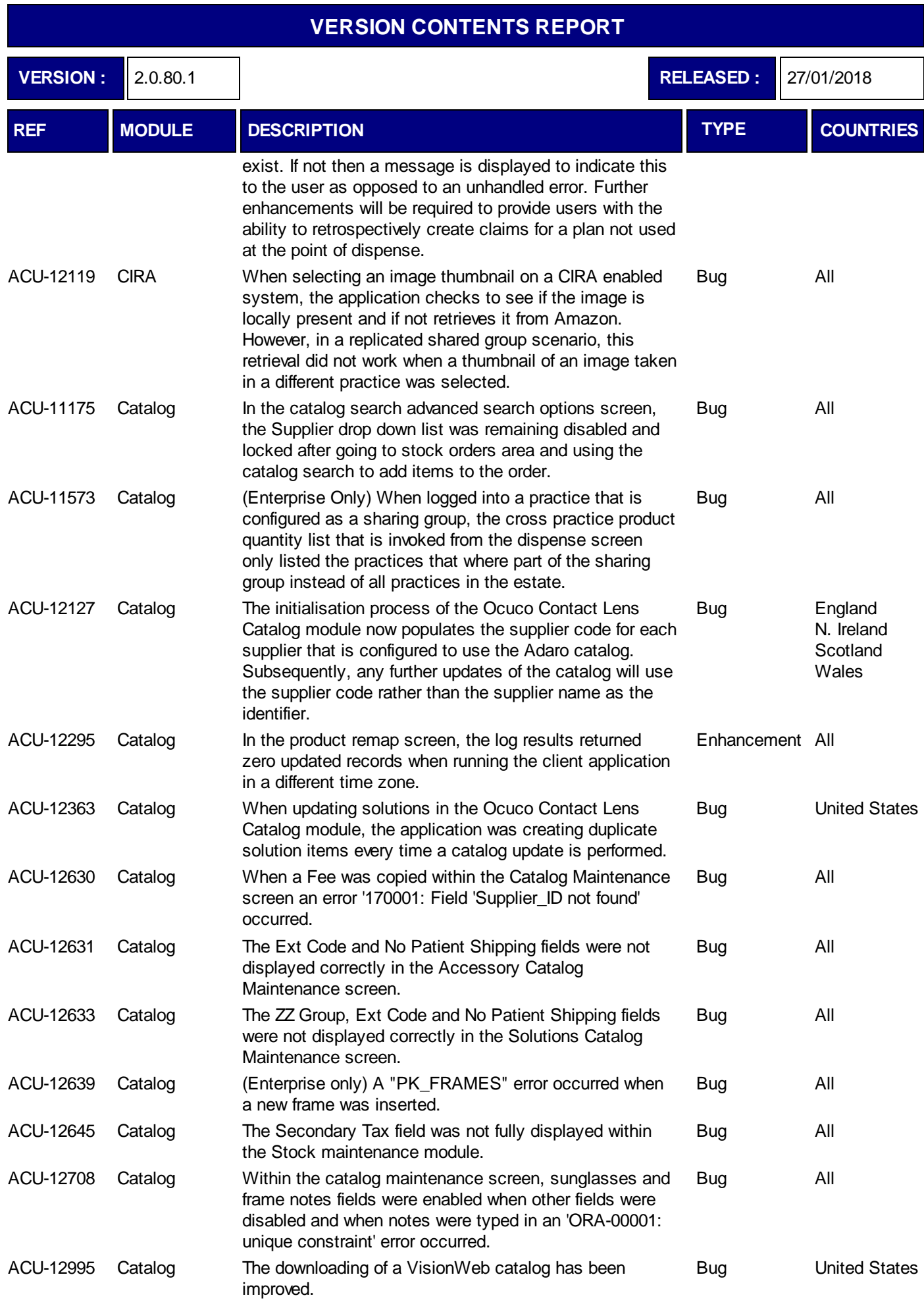

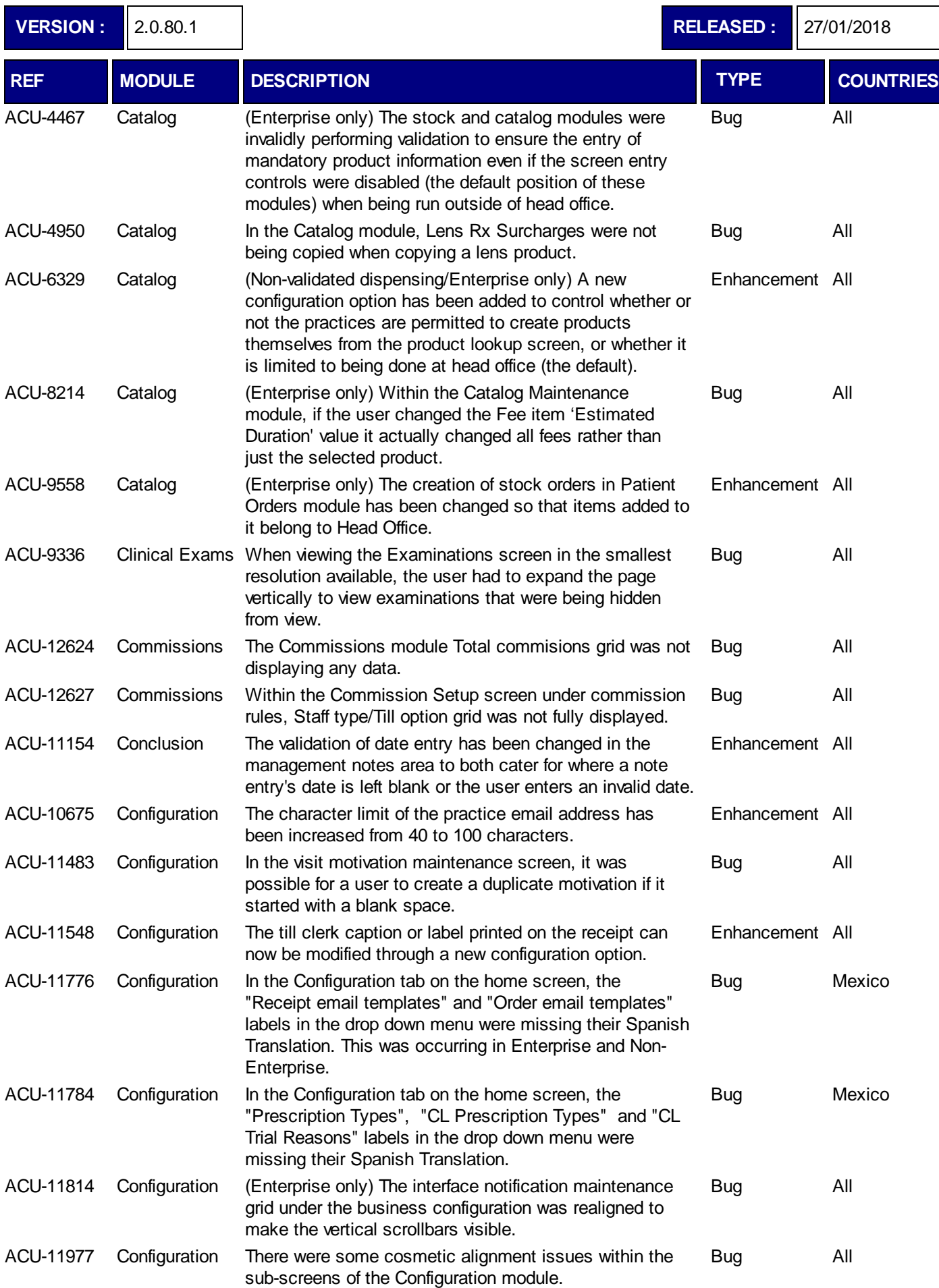

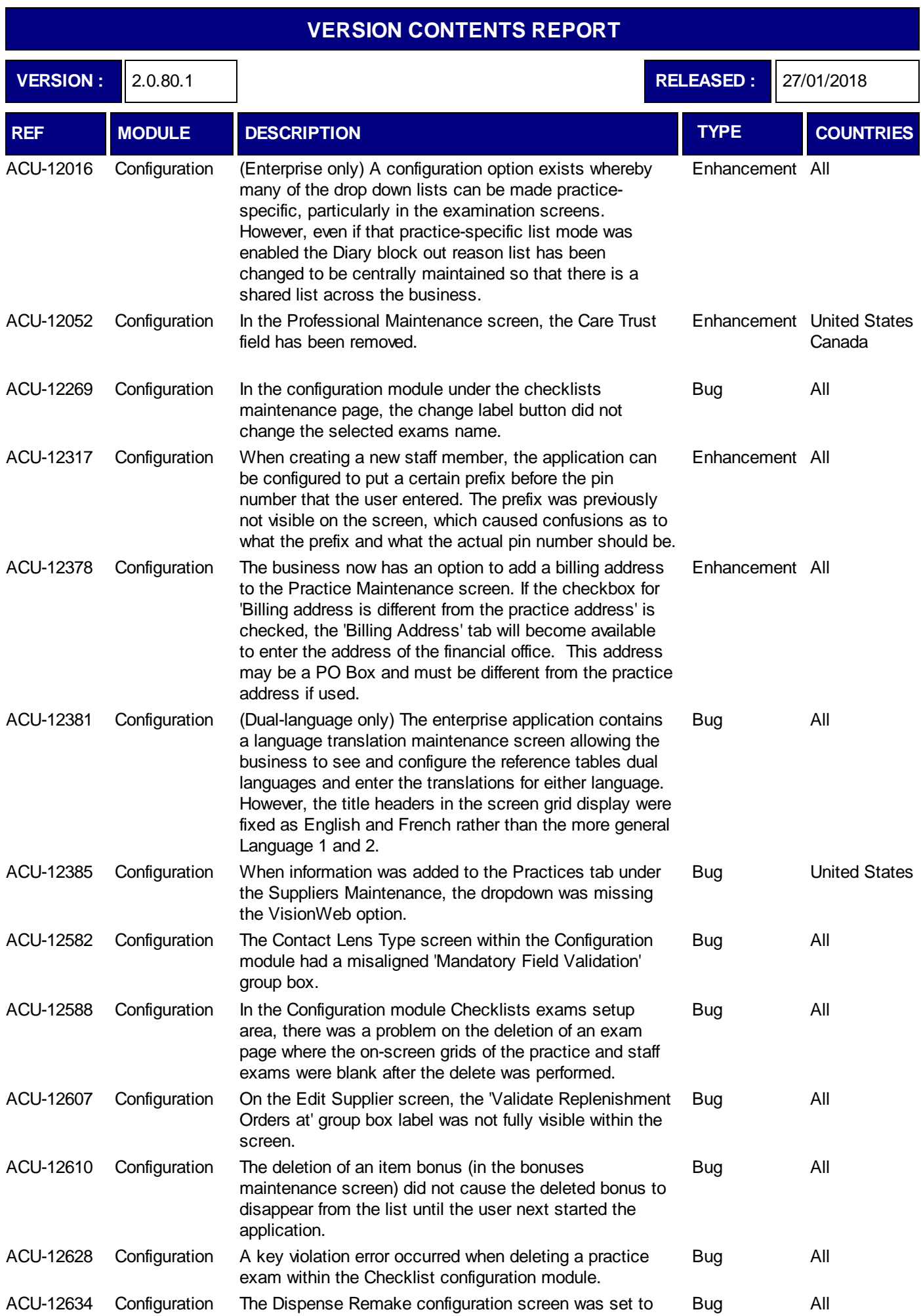

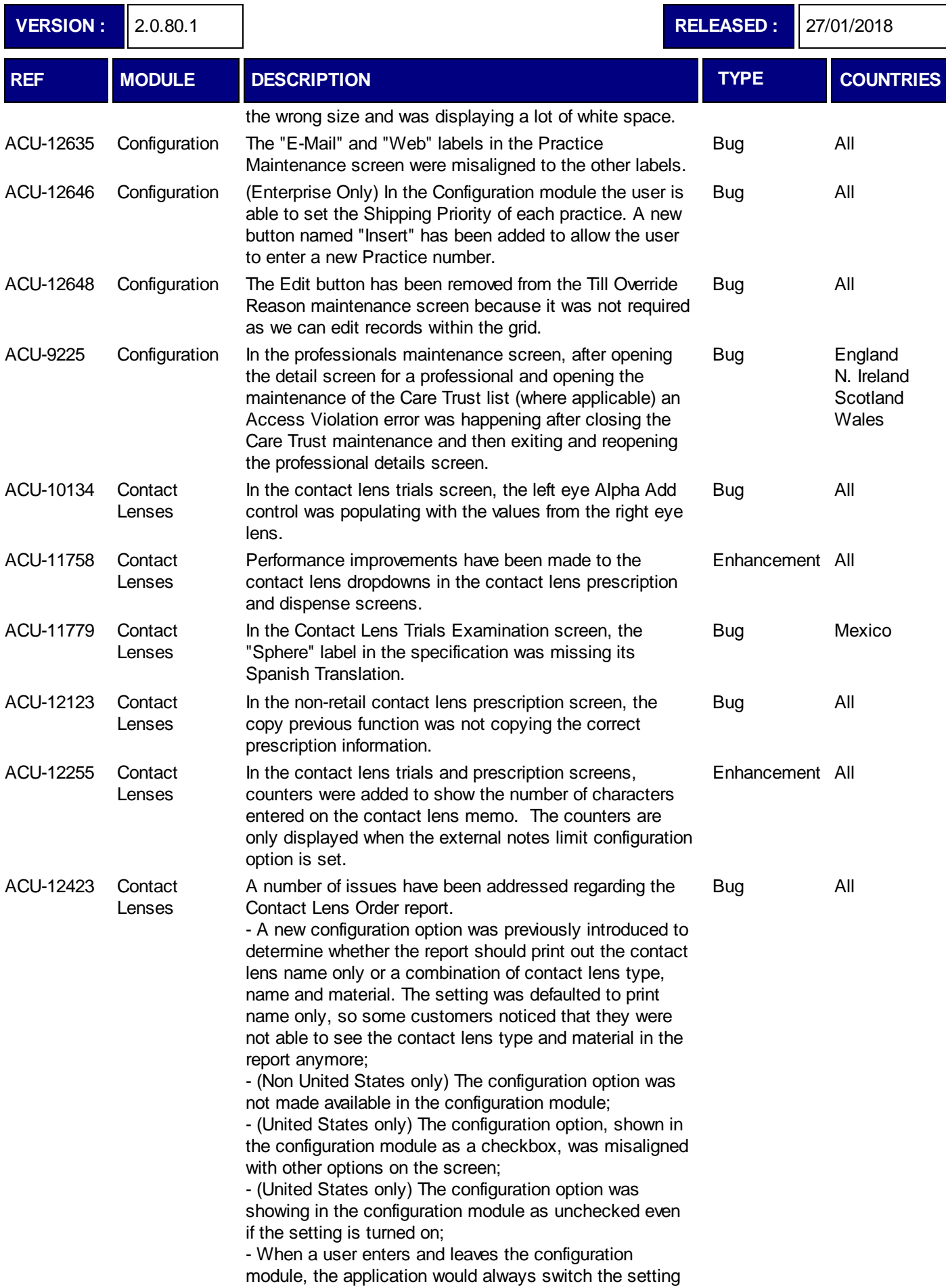

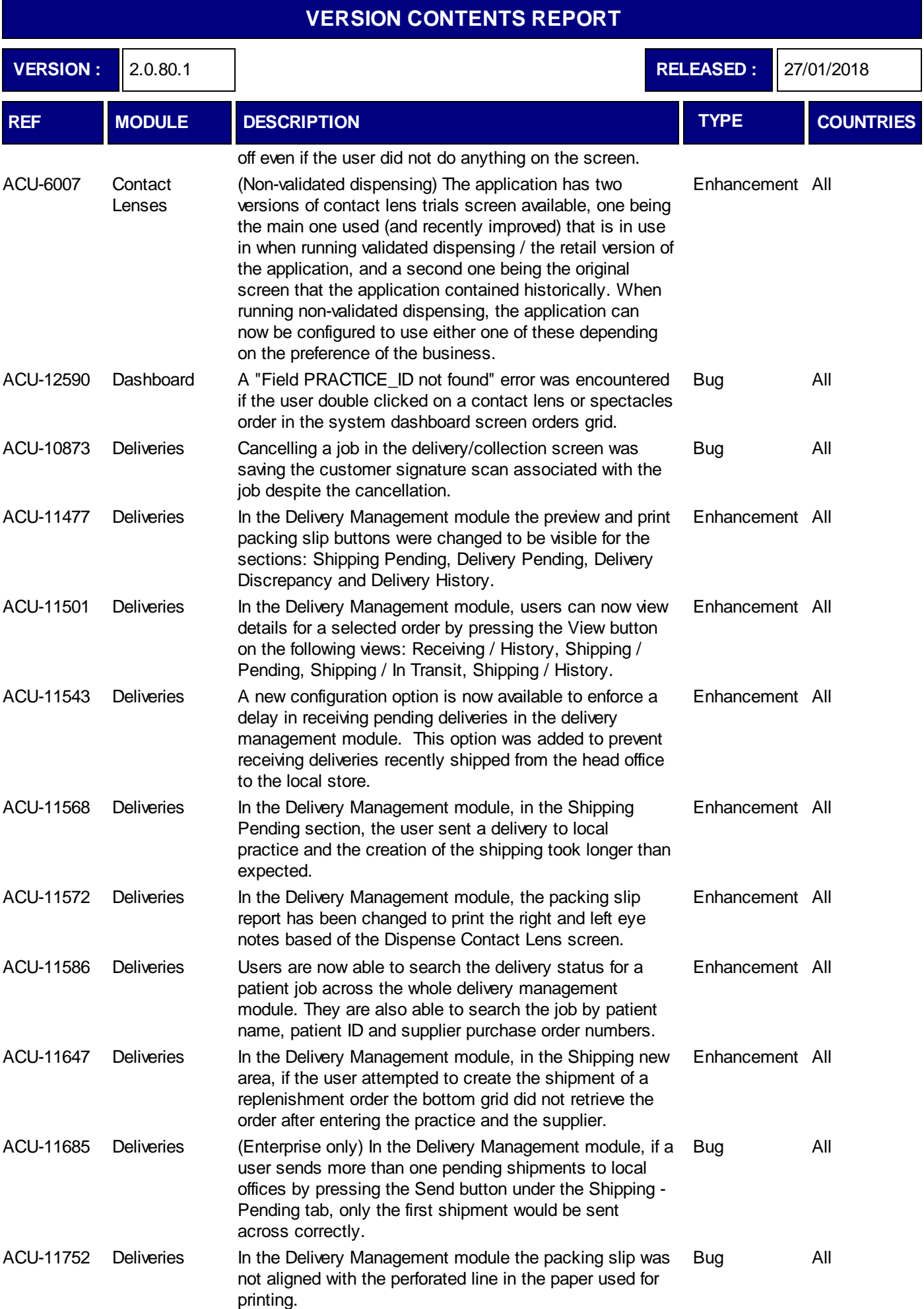

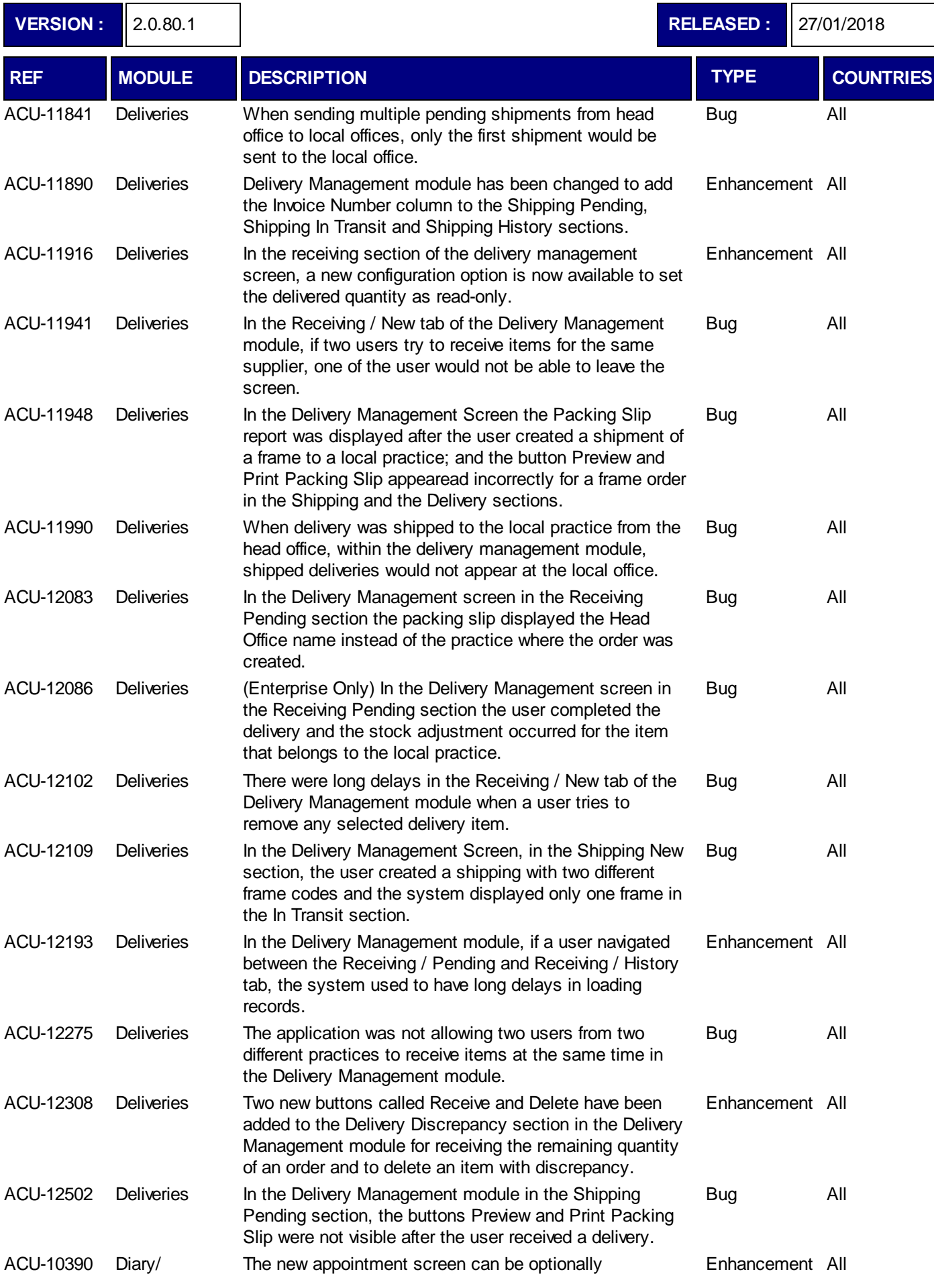

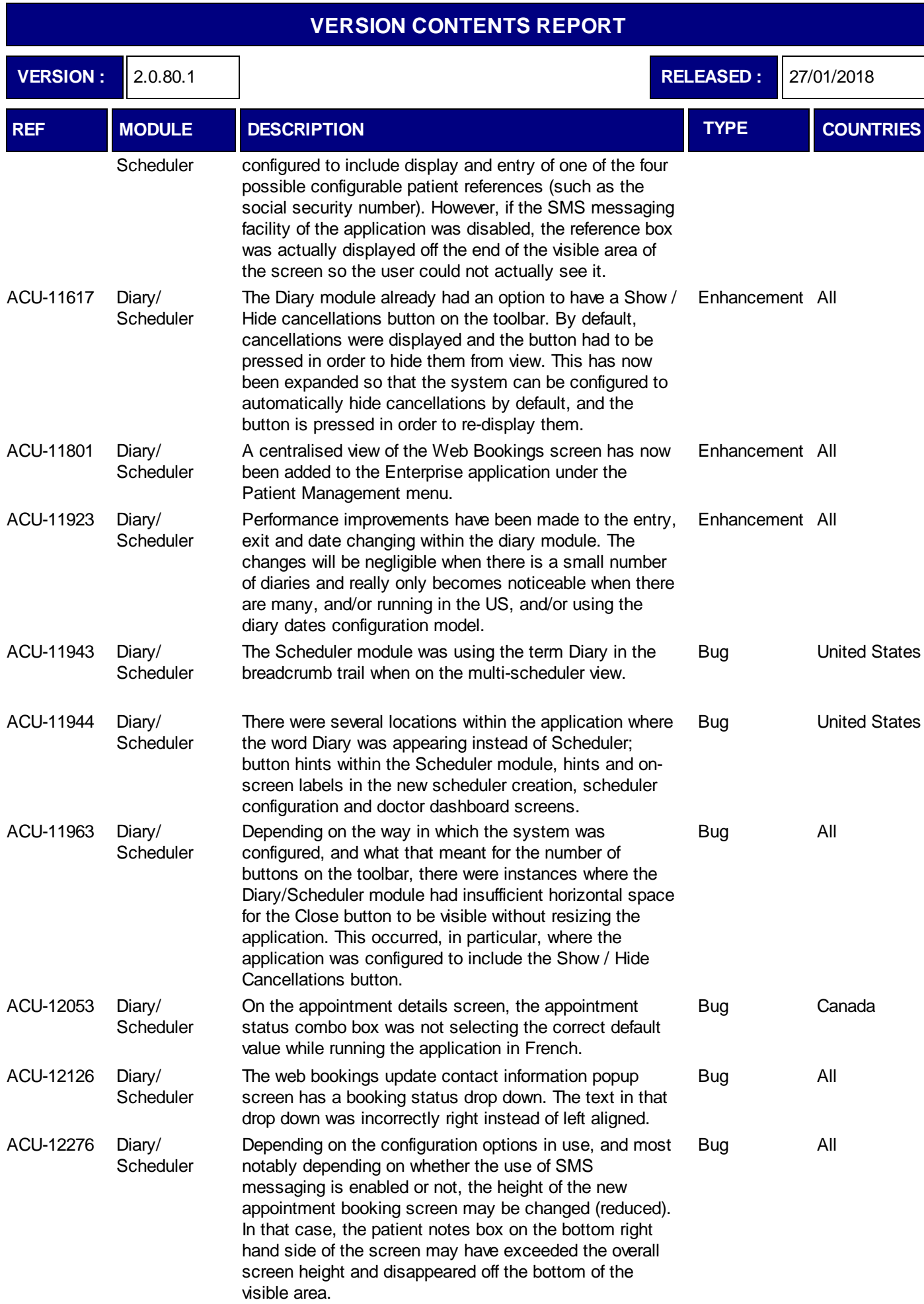

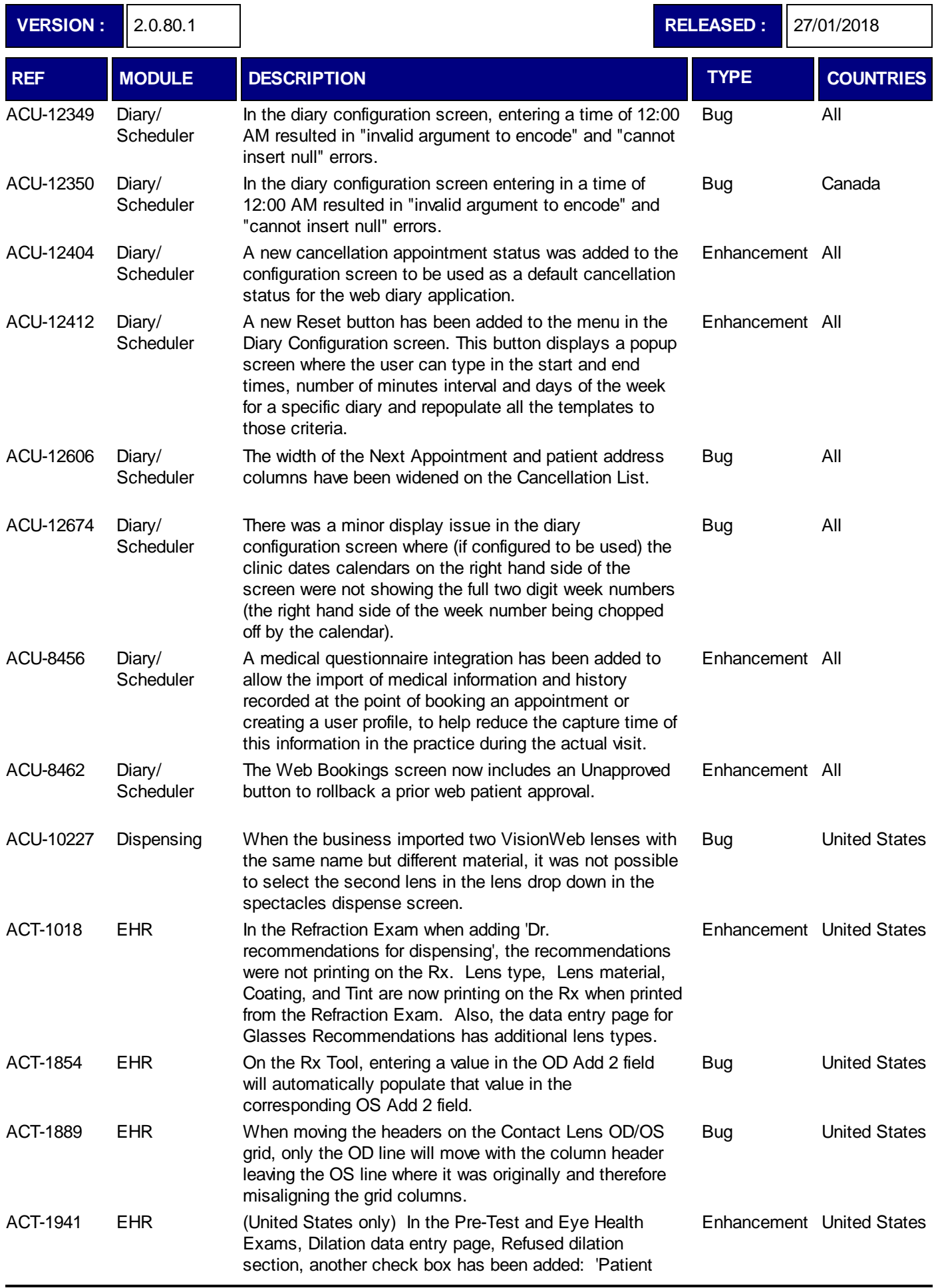

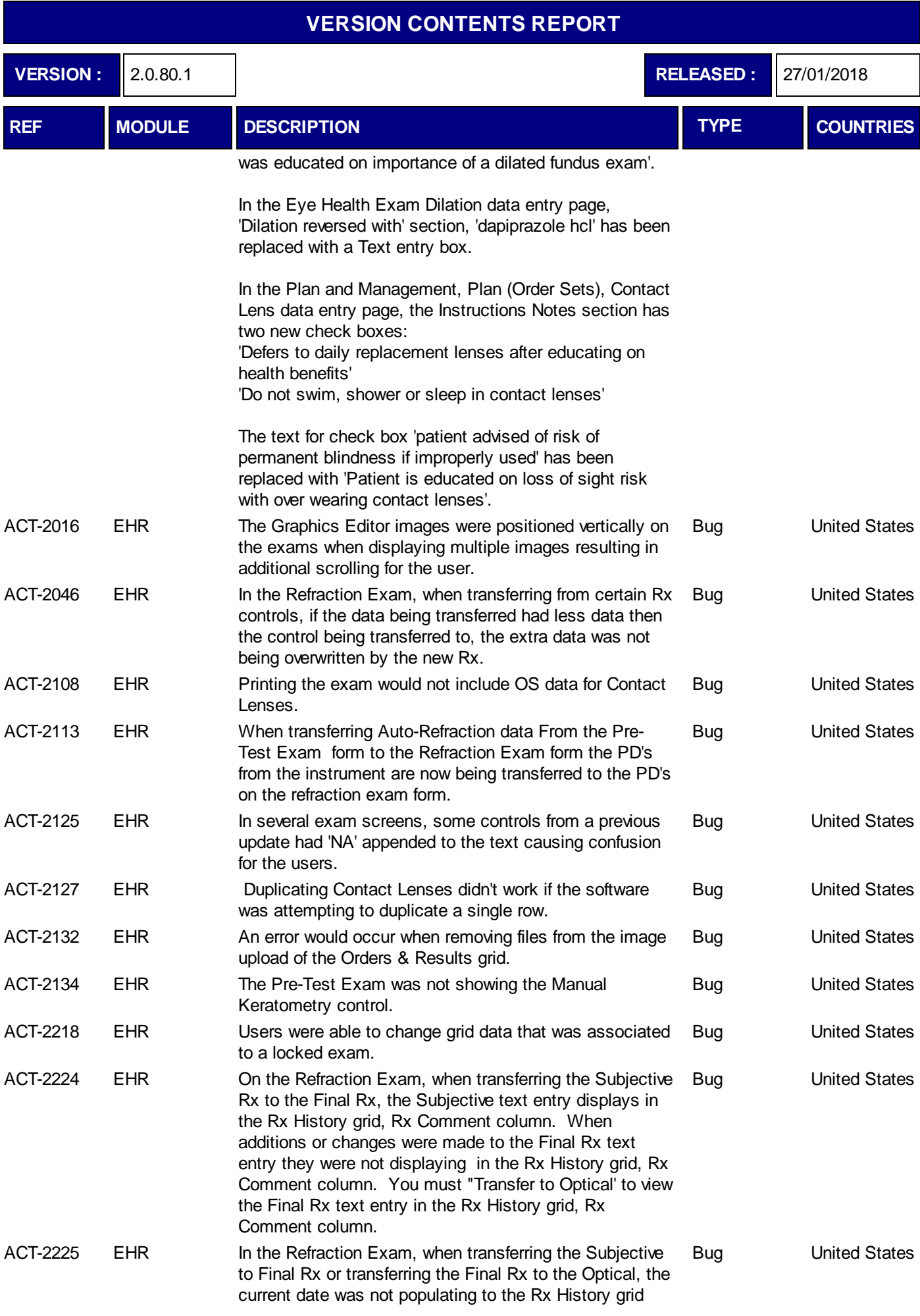

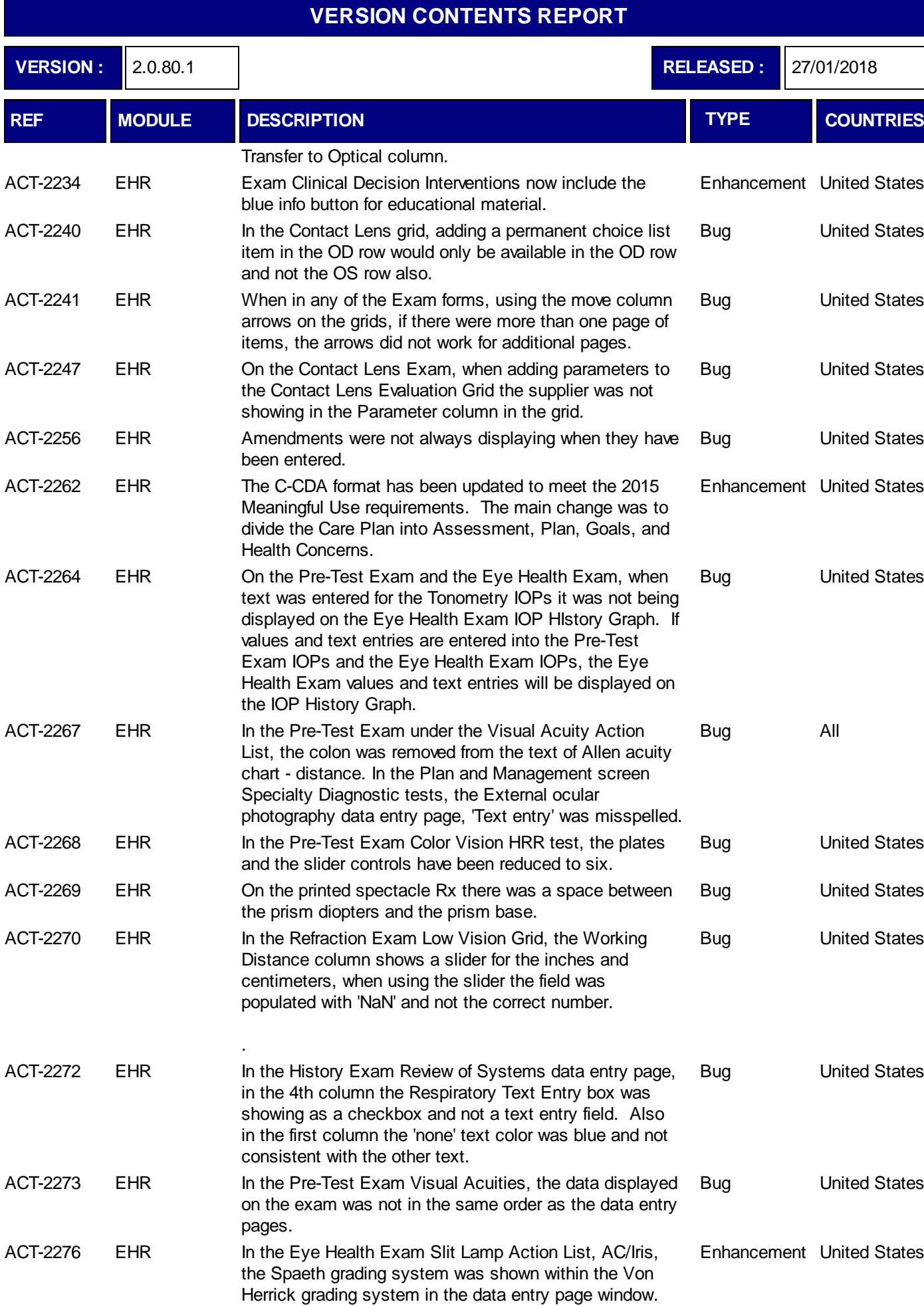

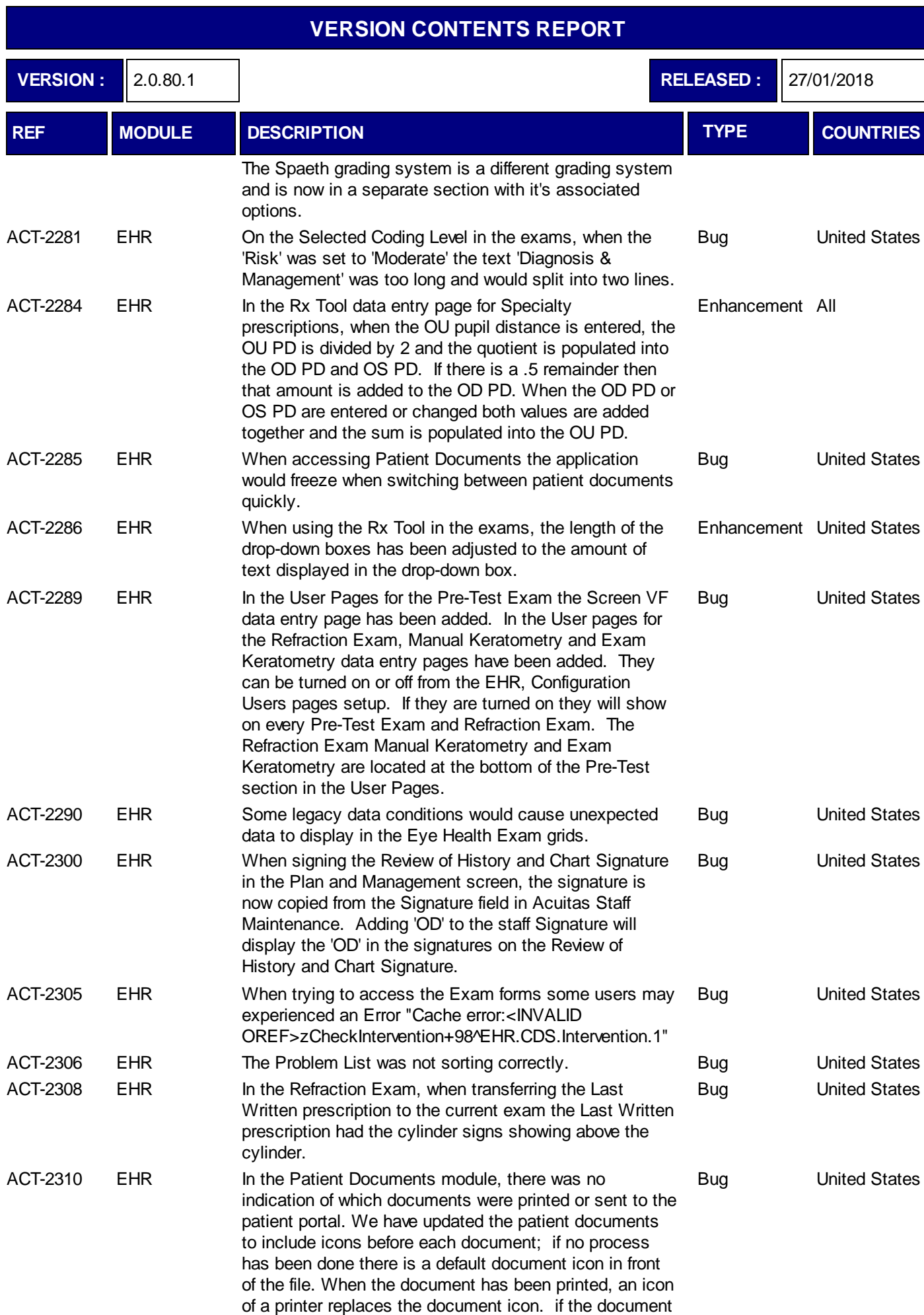

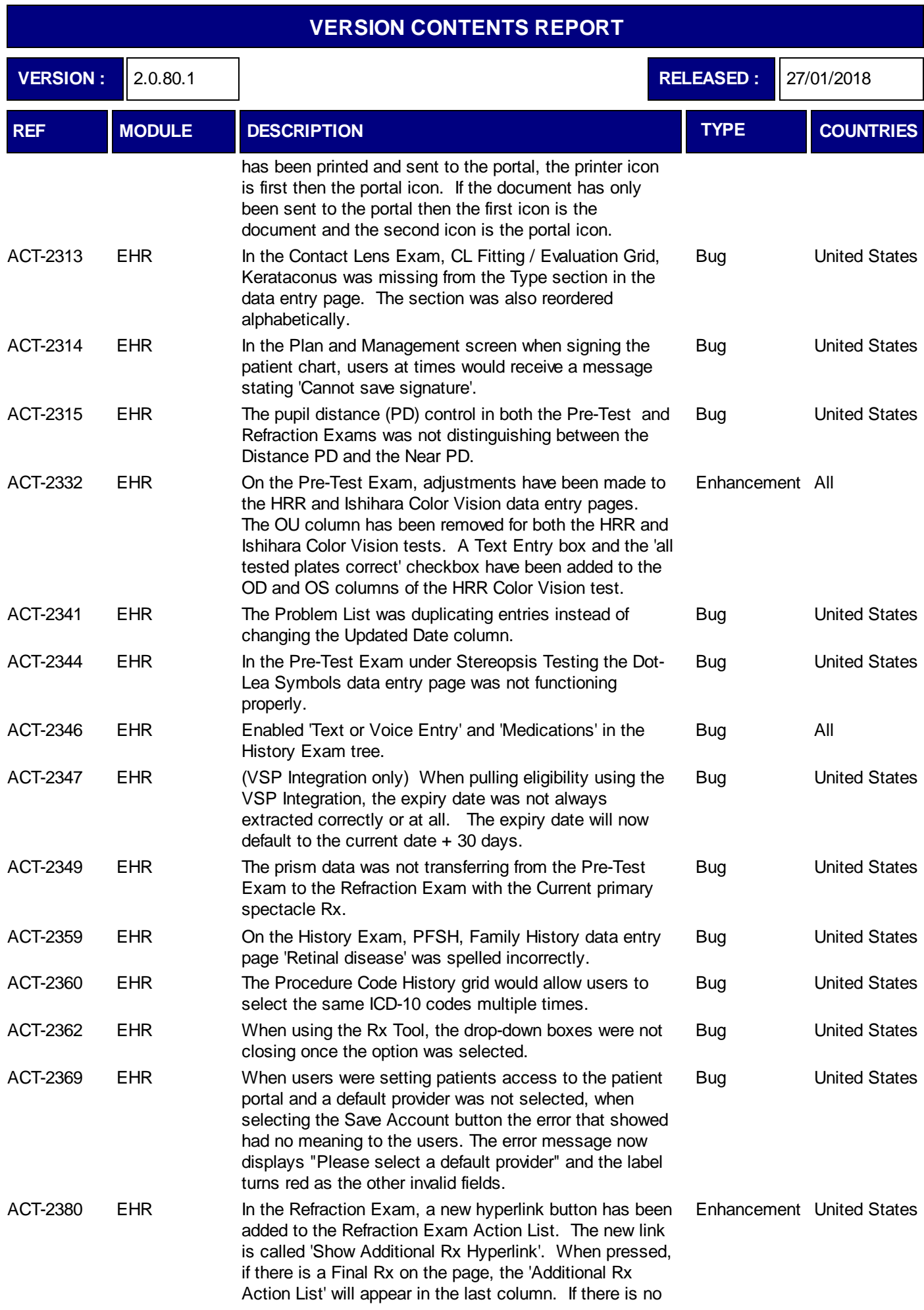

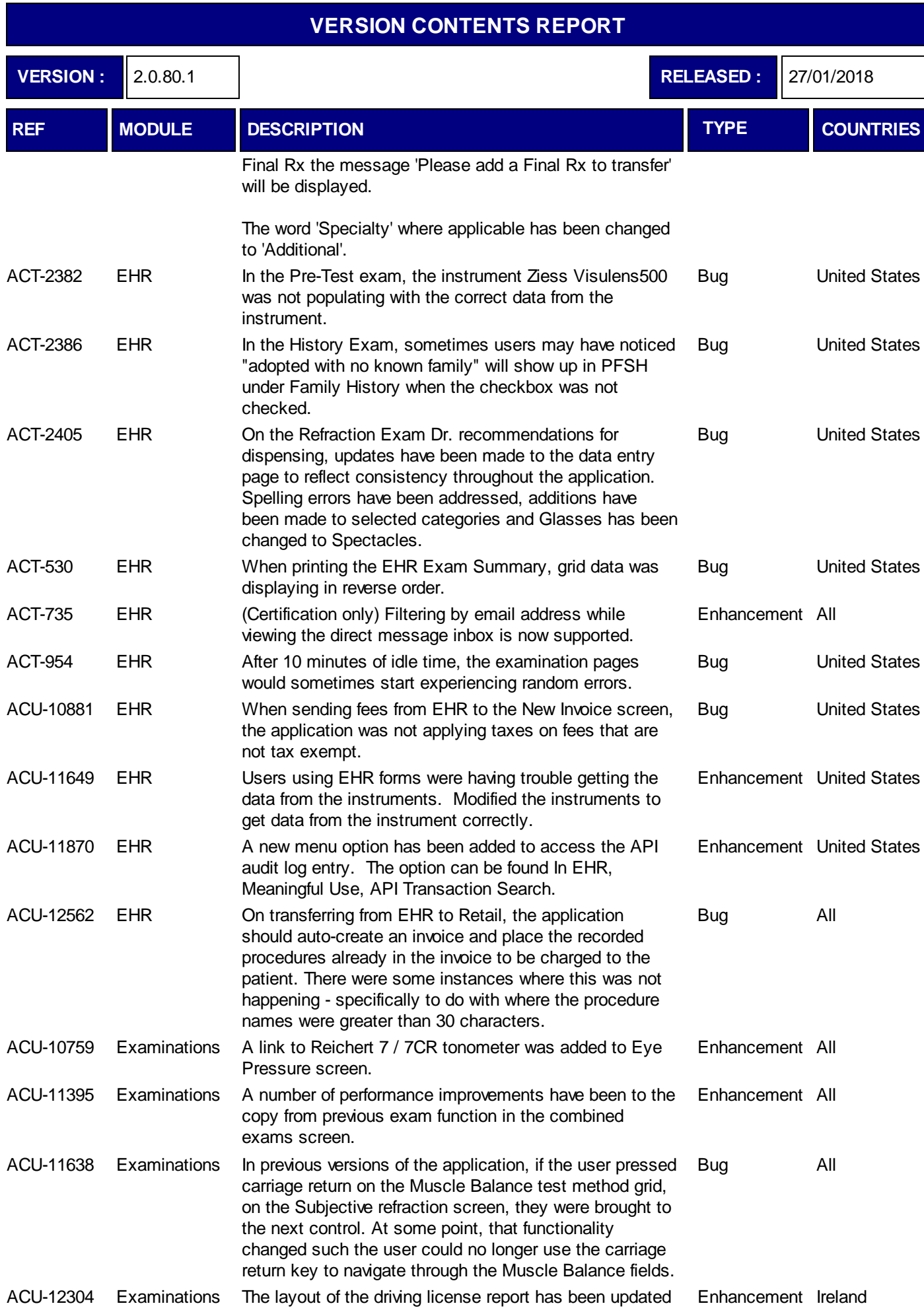

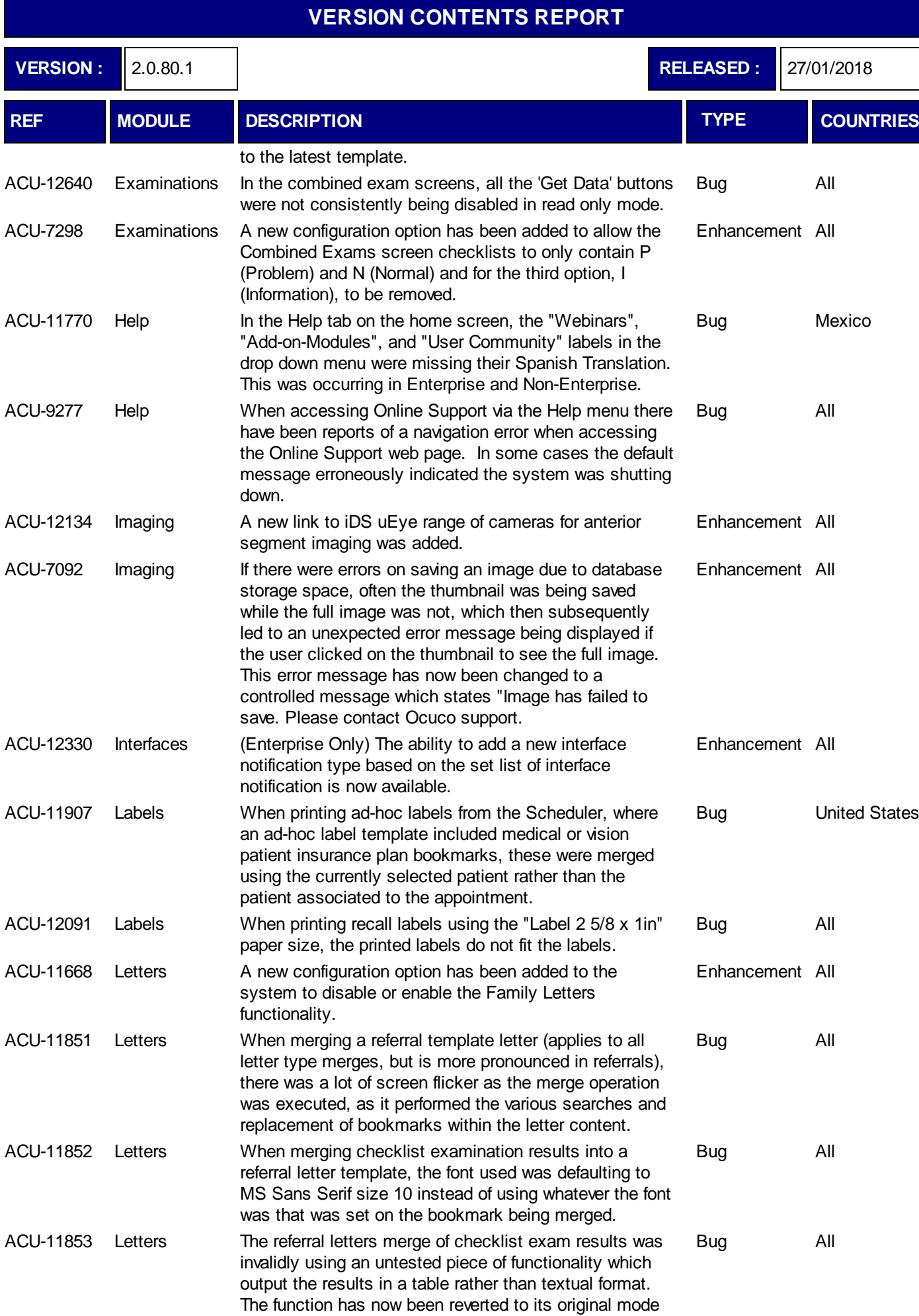

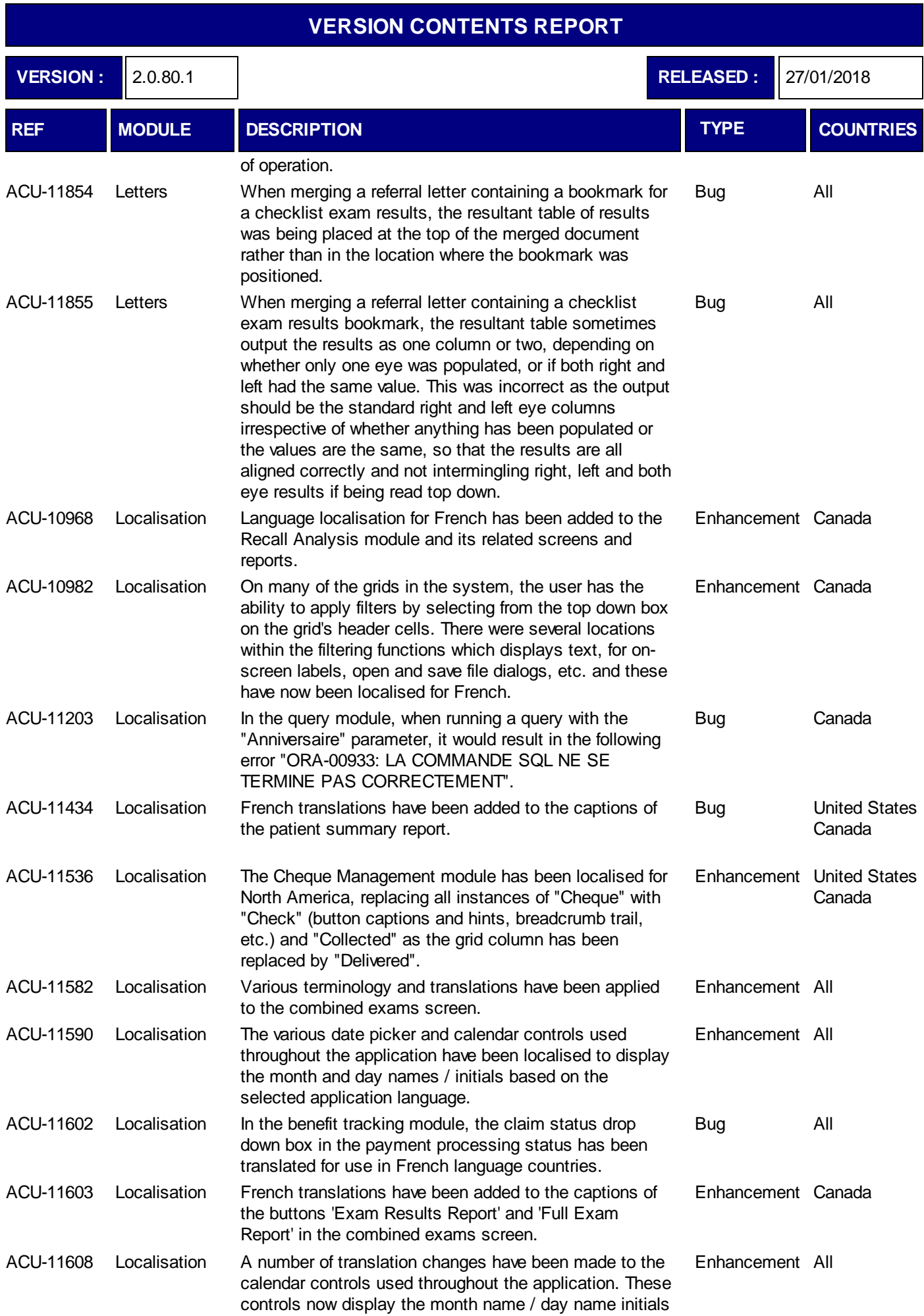

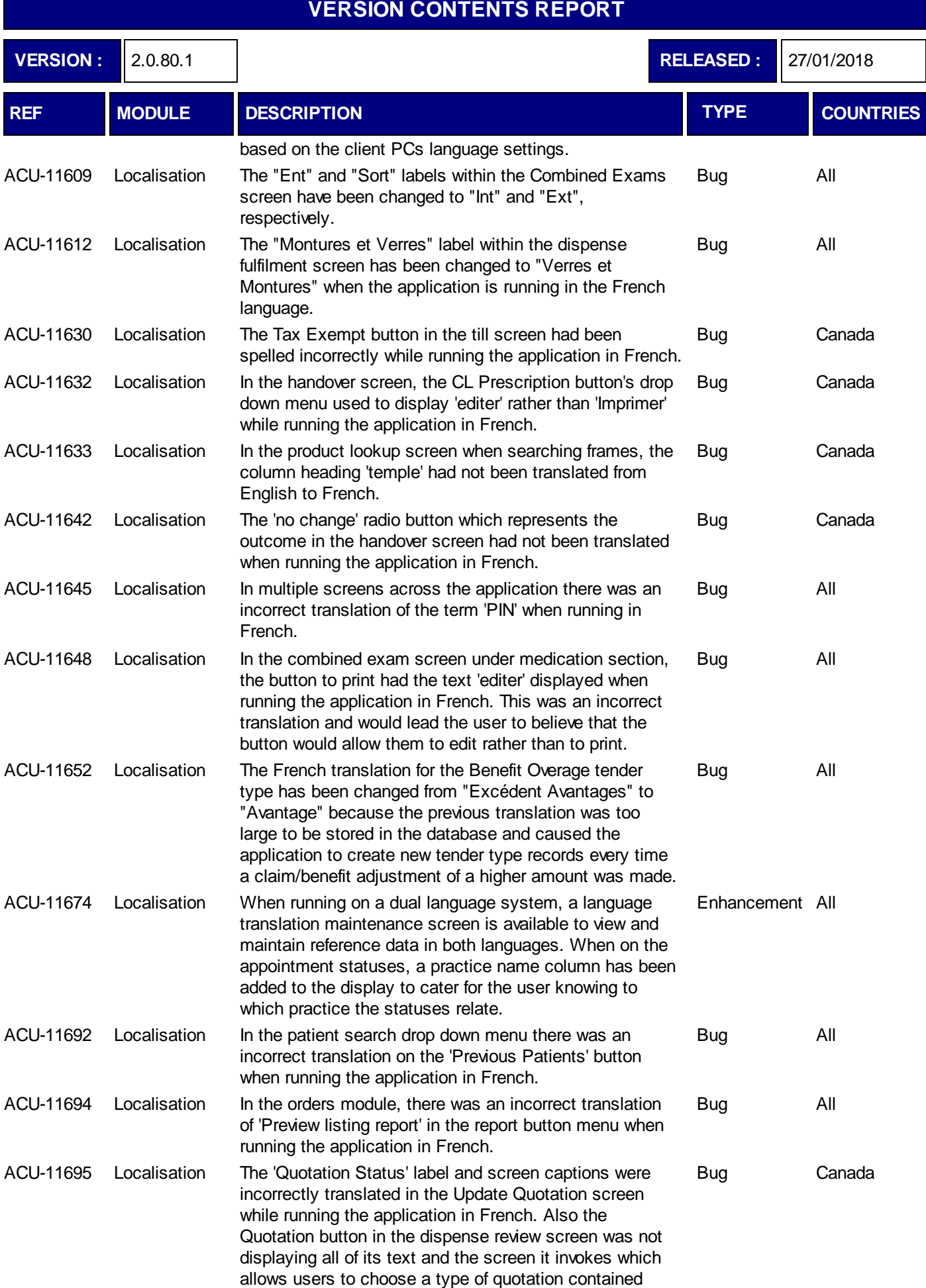

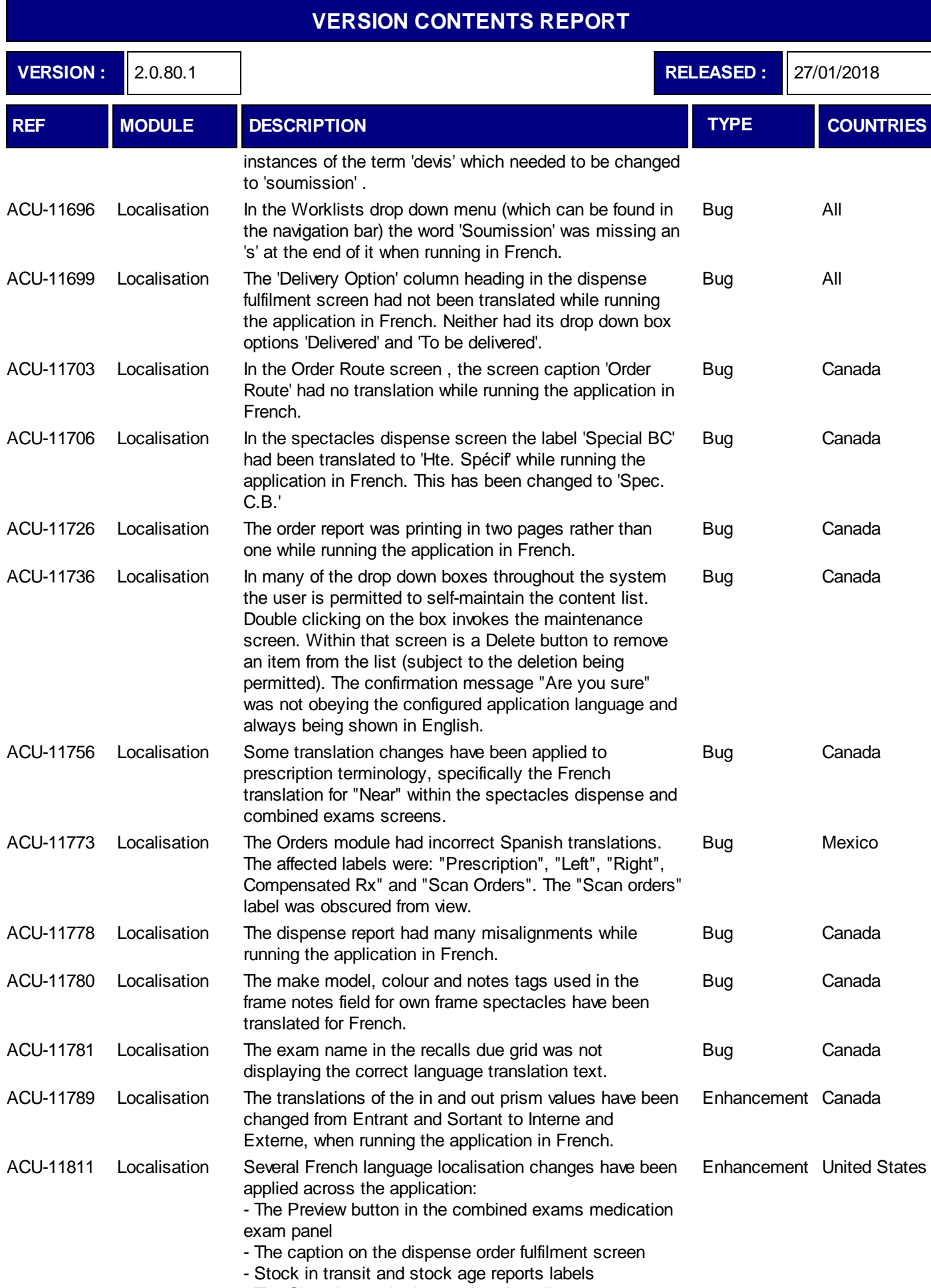

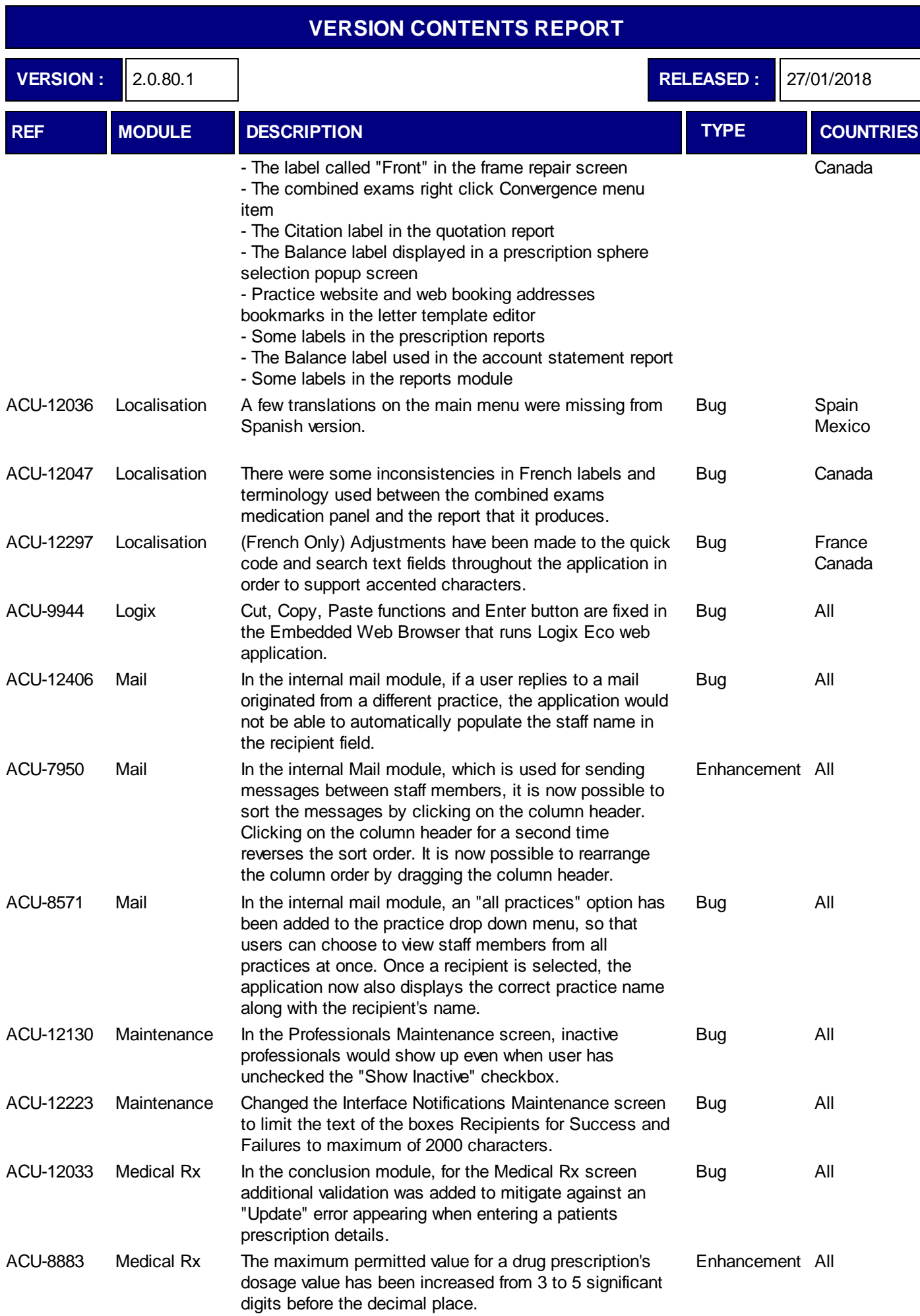

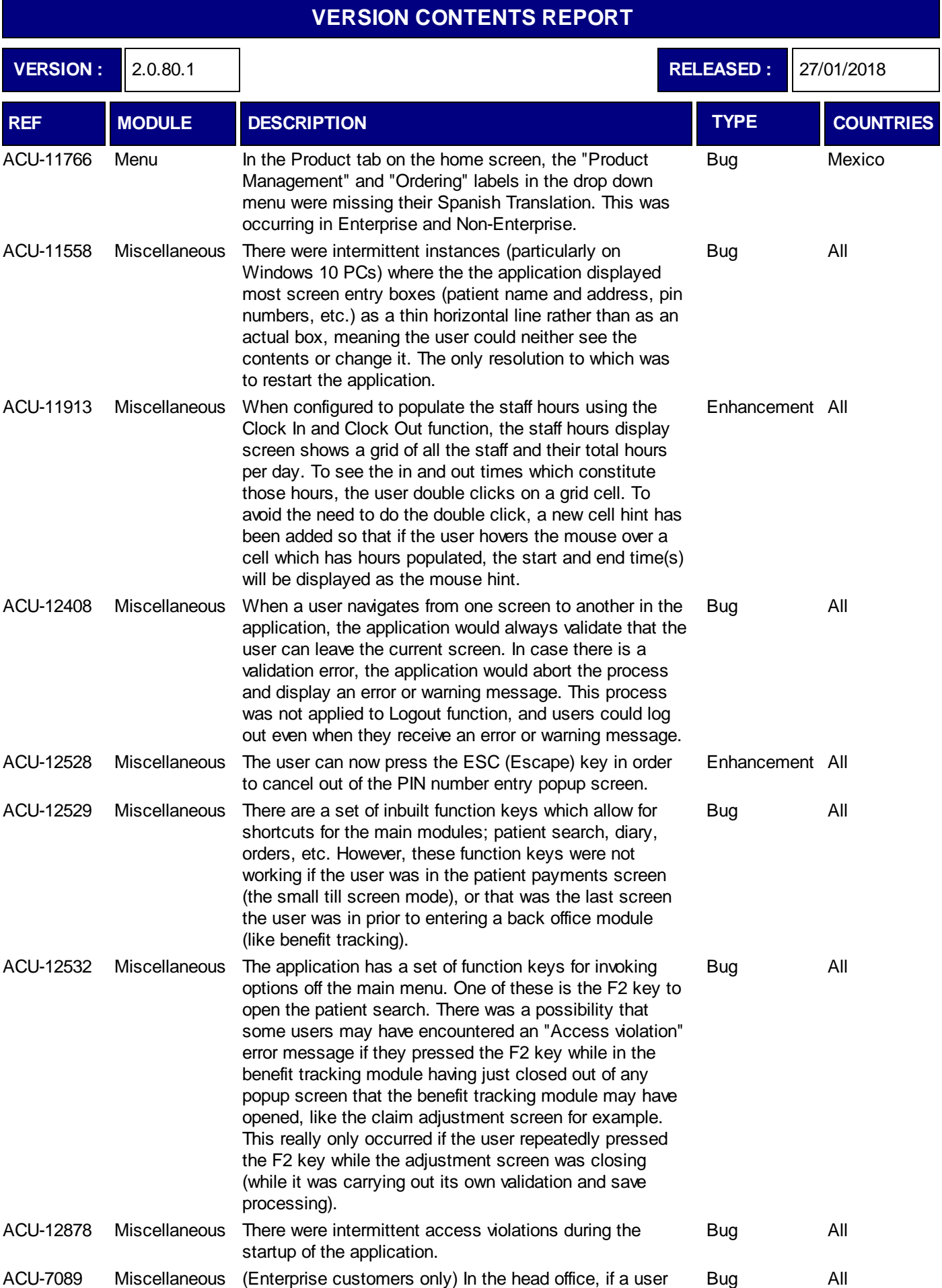

tries to log out the application would try to validate the changes on the page that the user is currently on.

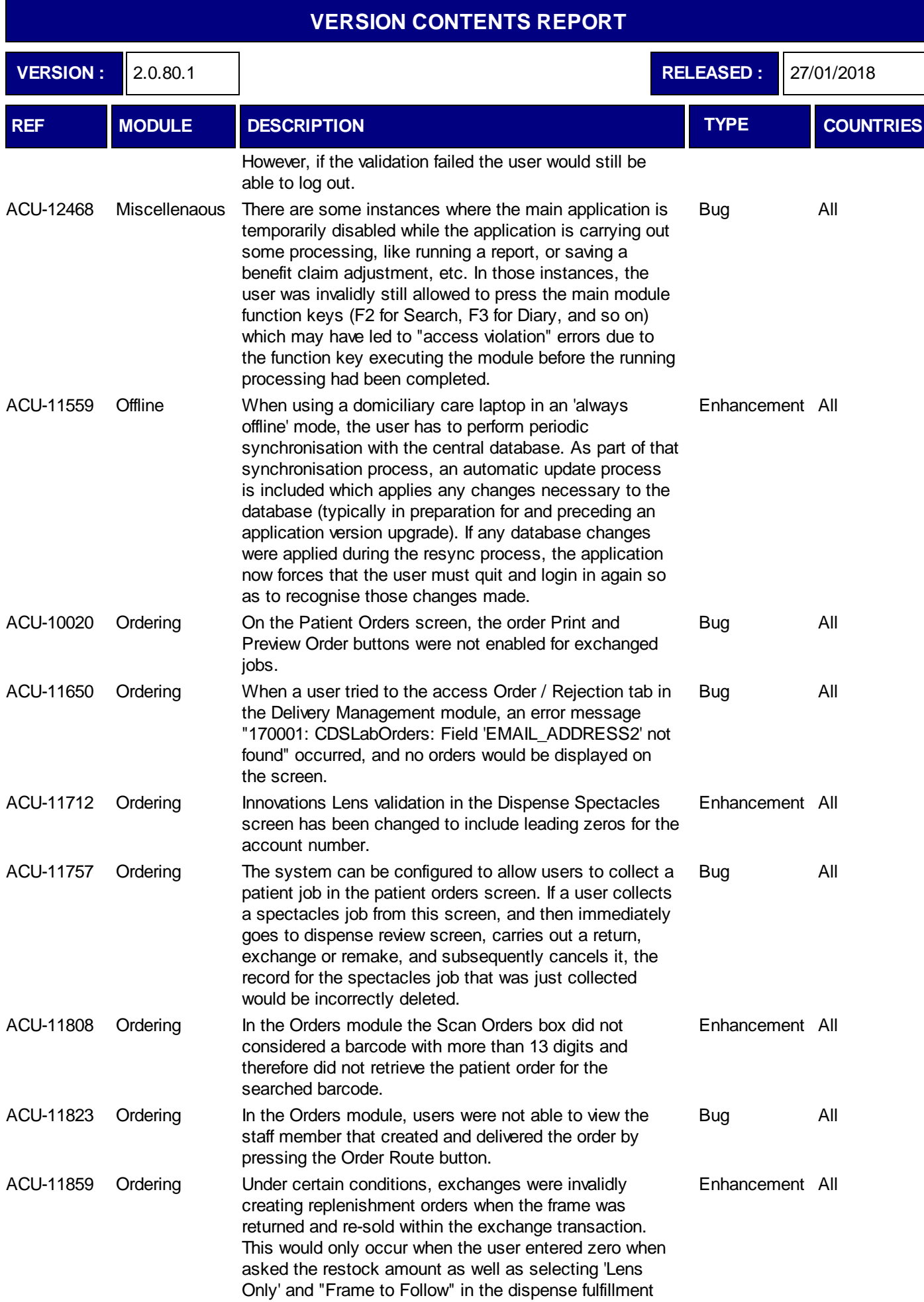

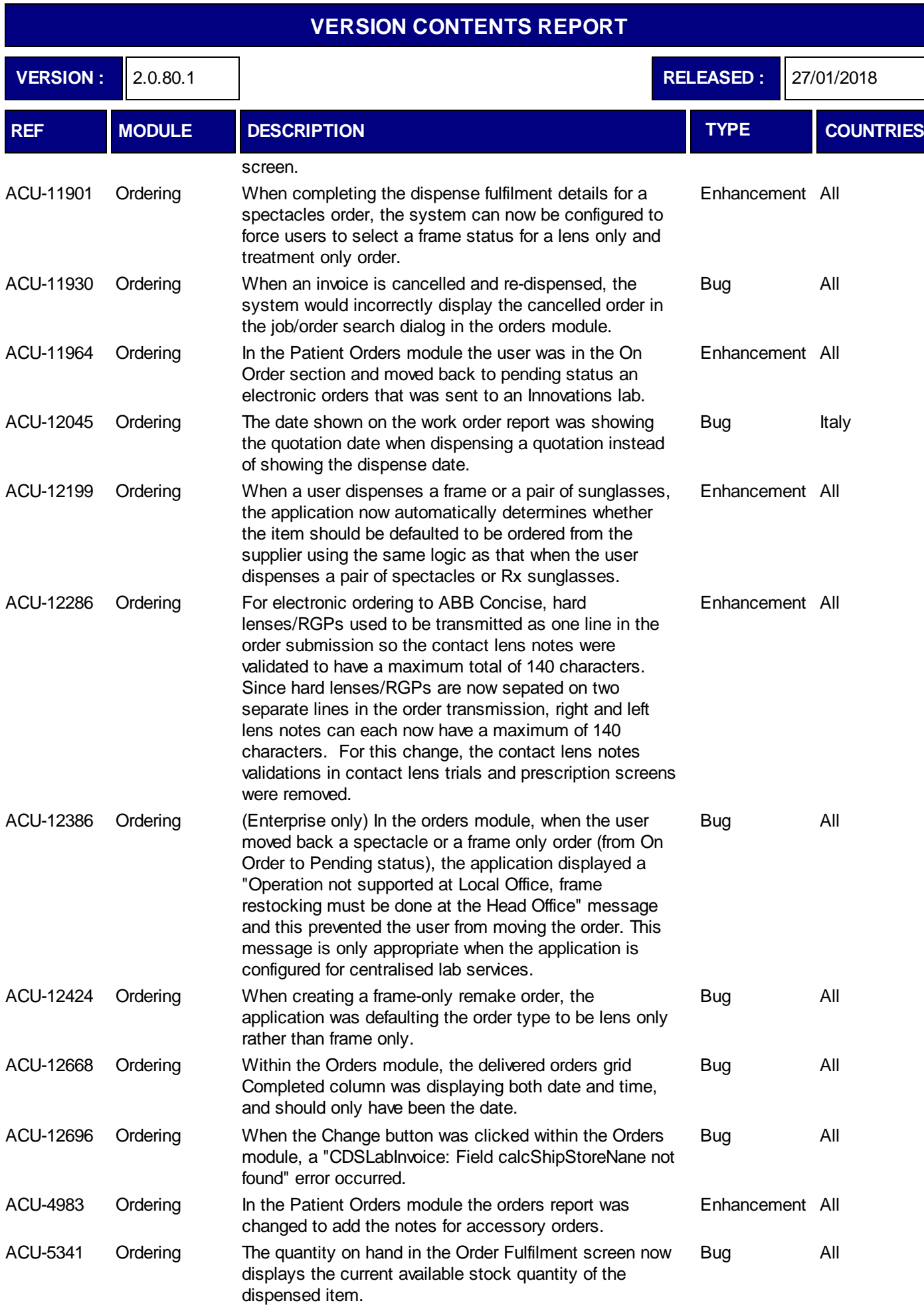

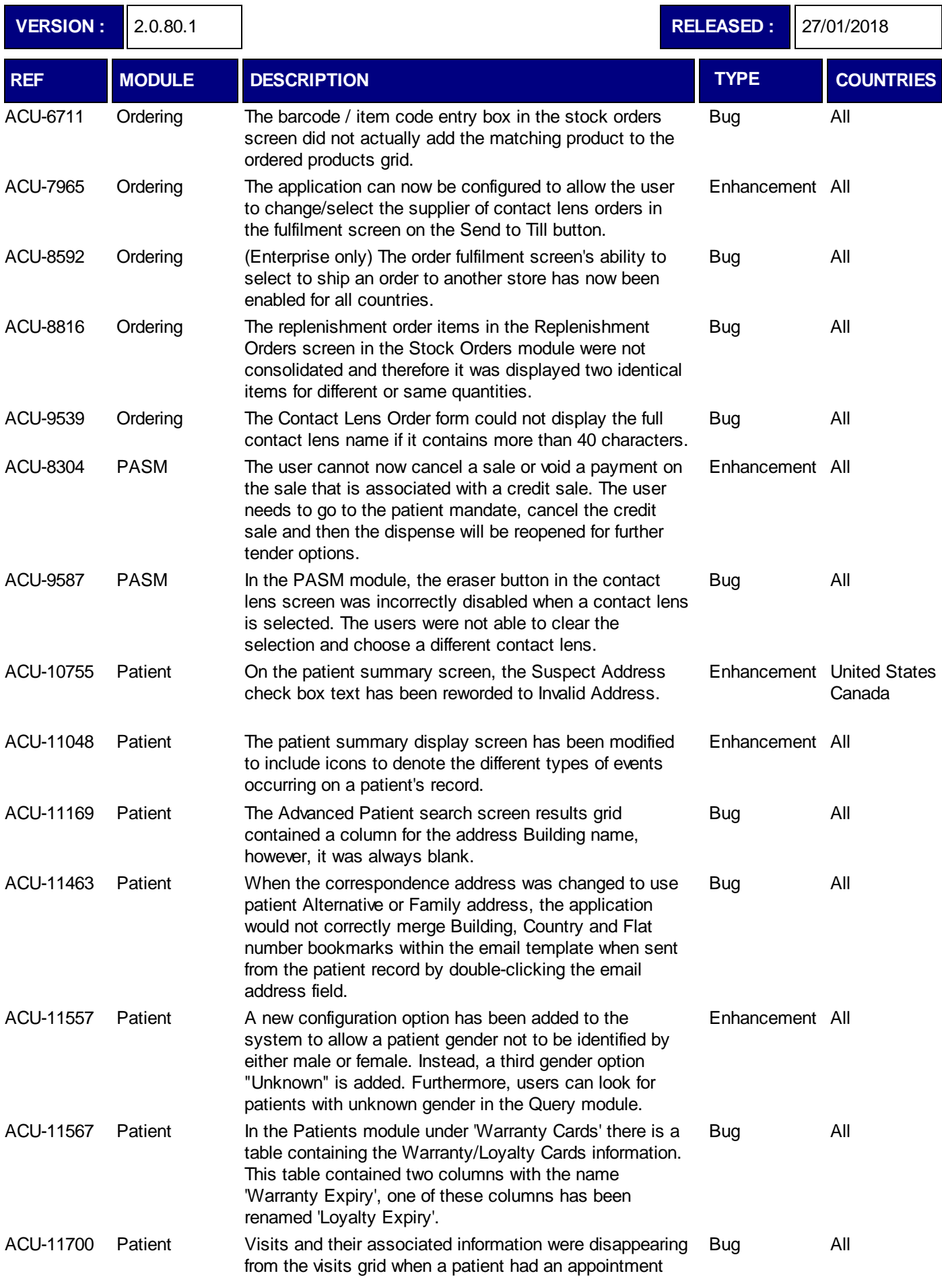

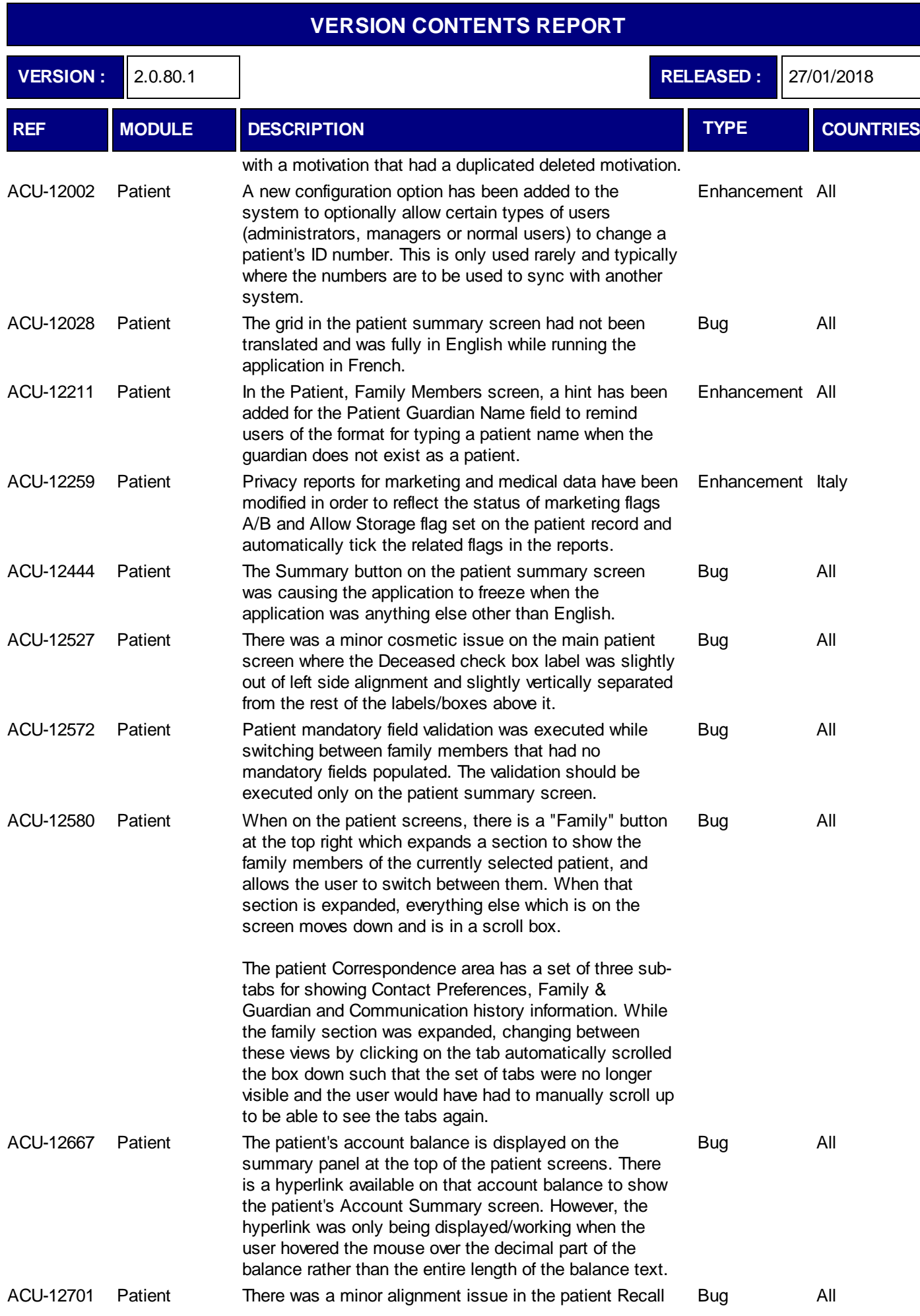

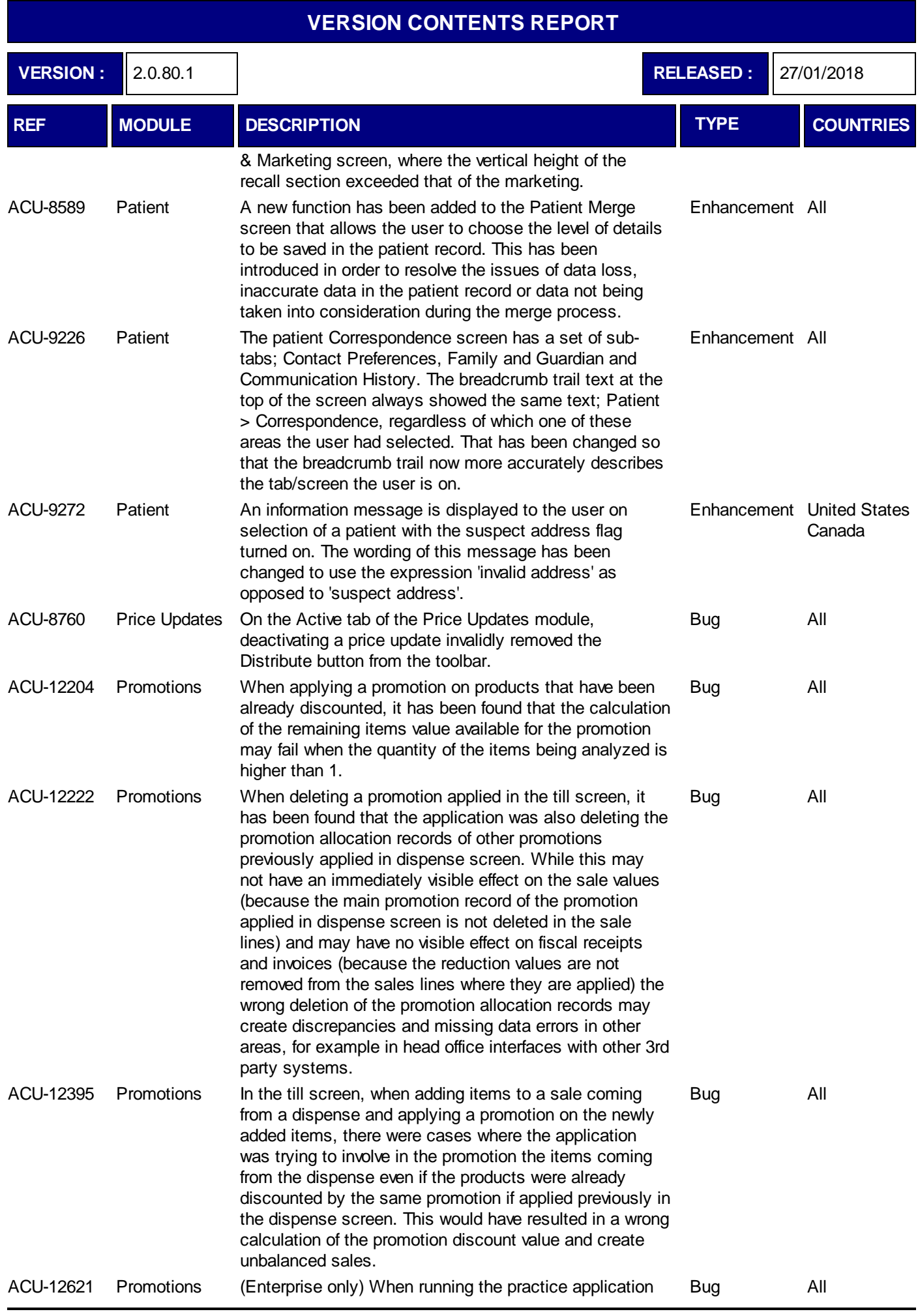

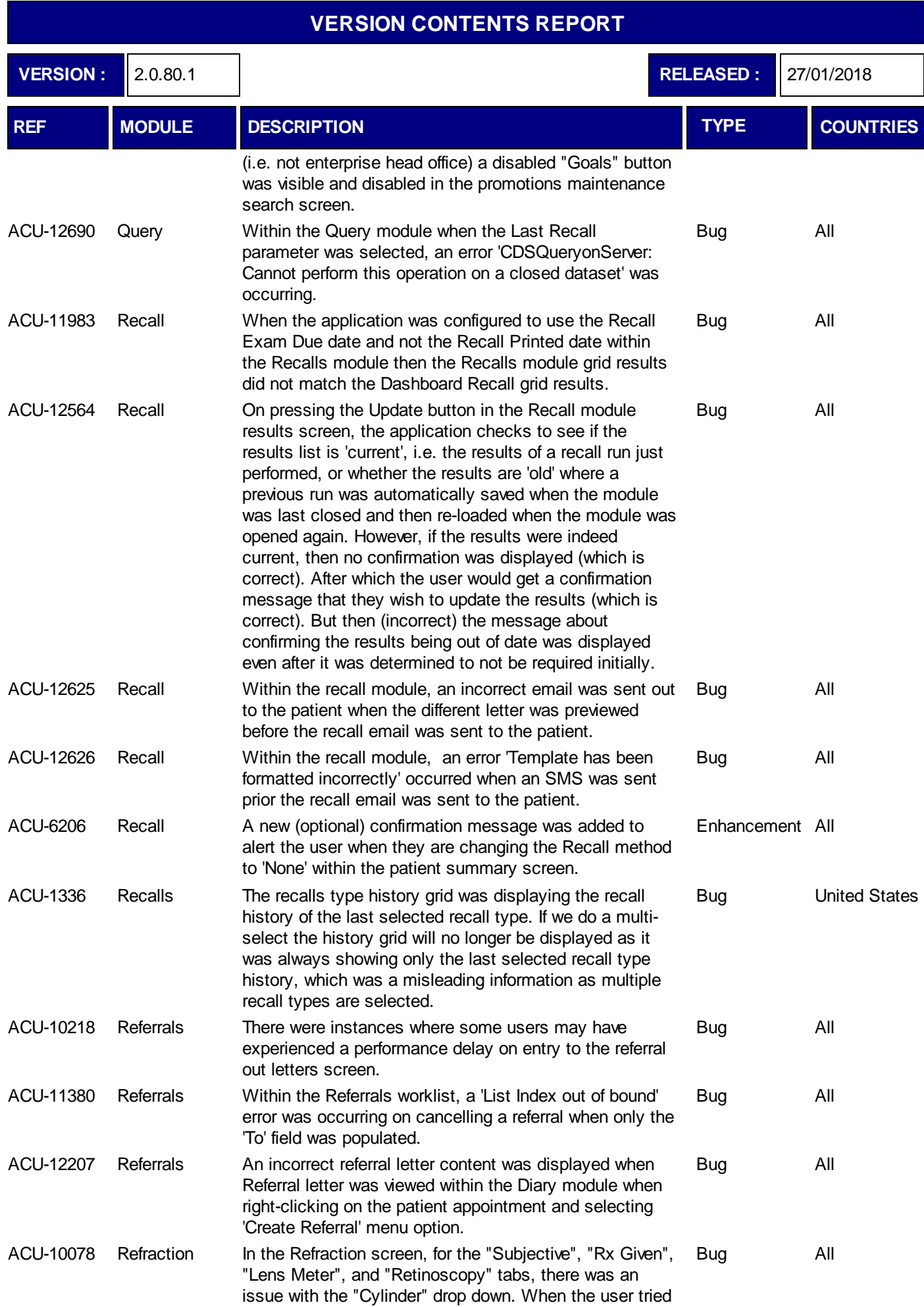

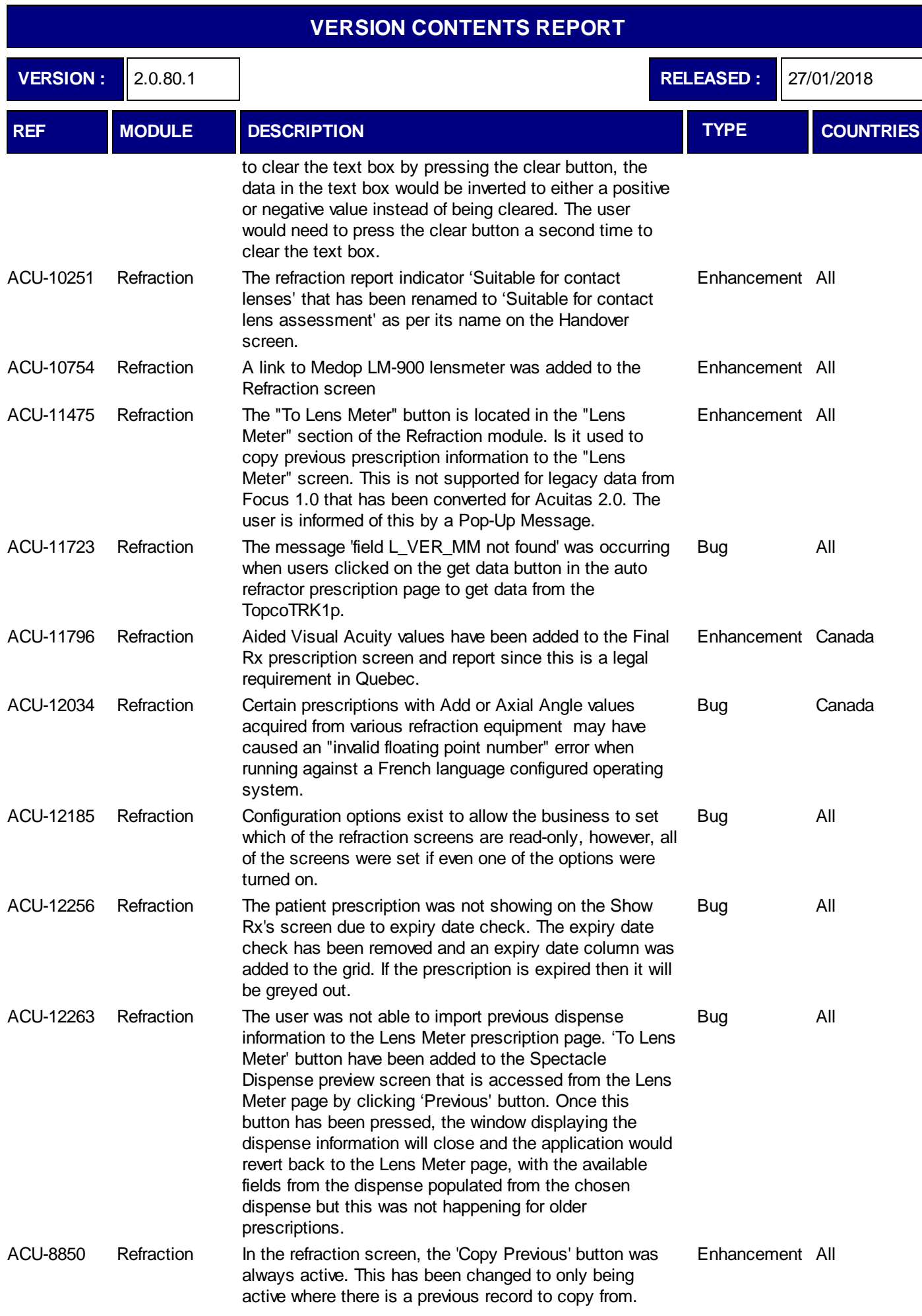

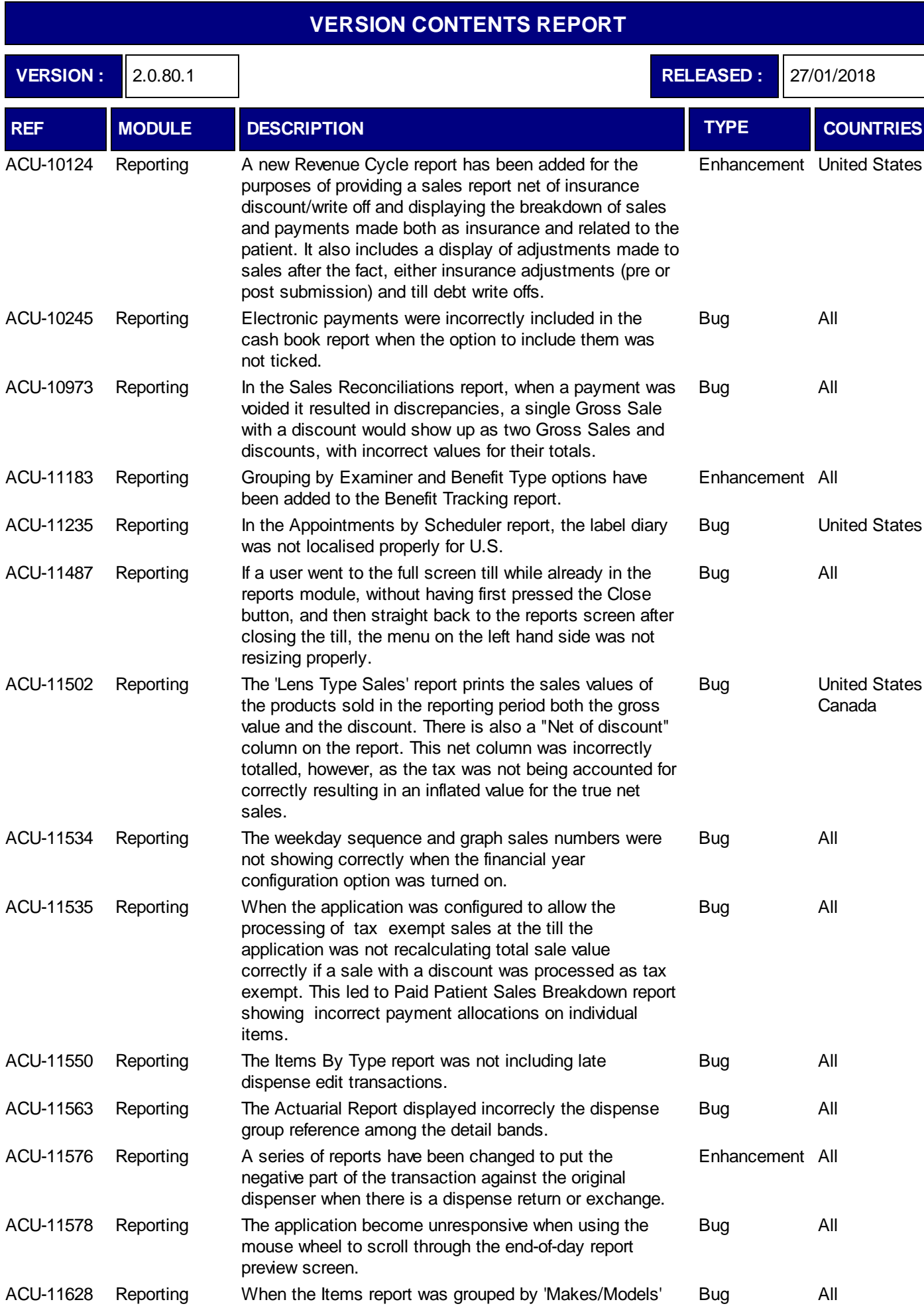

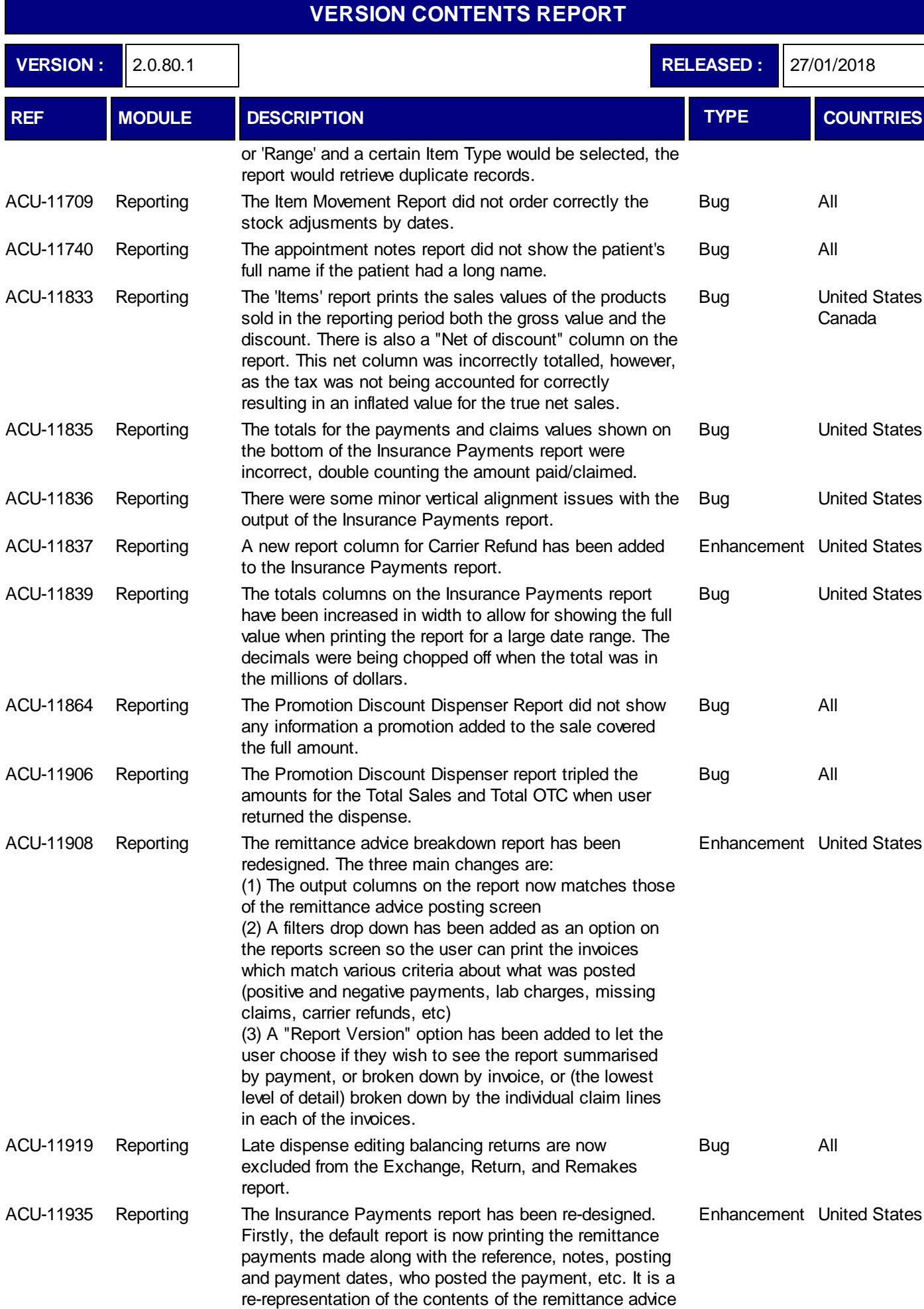

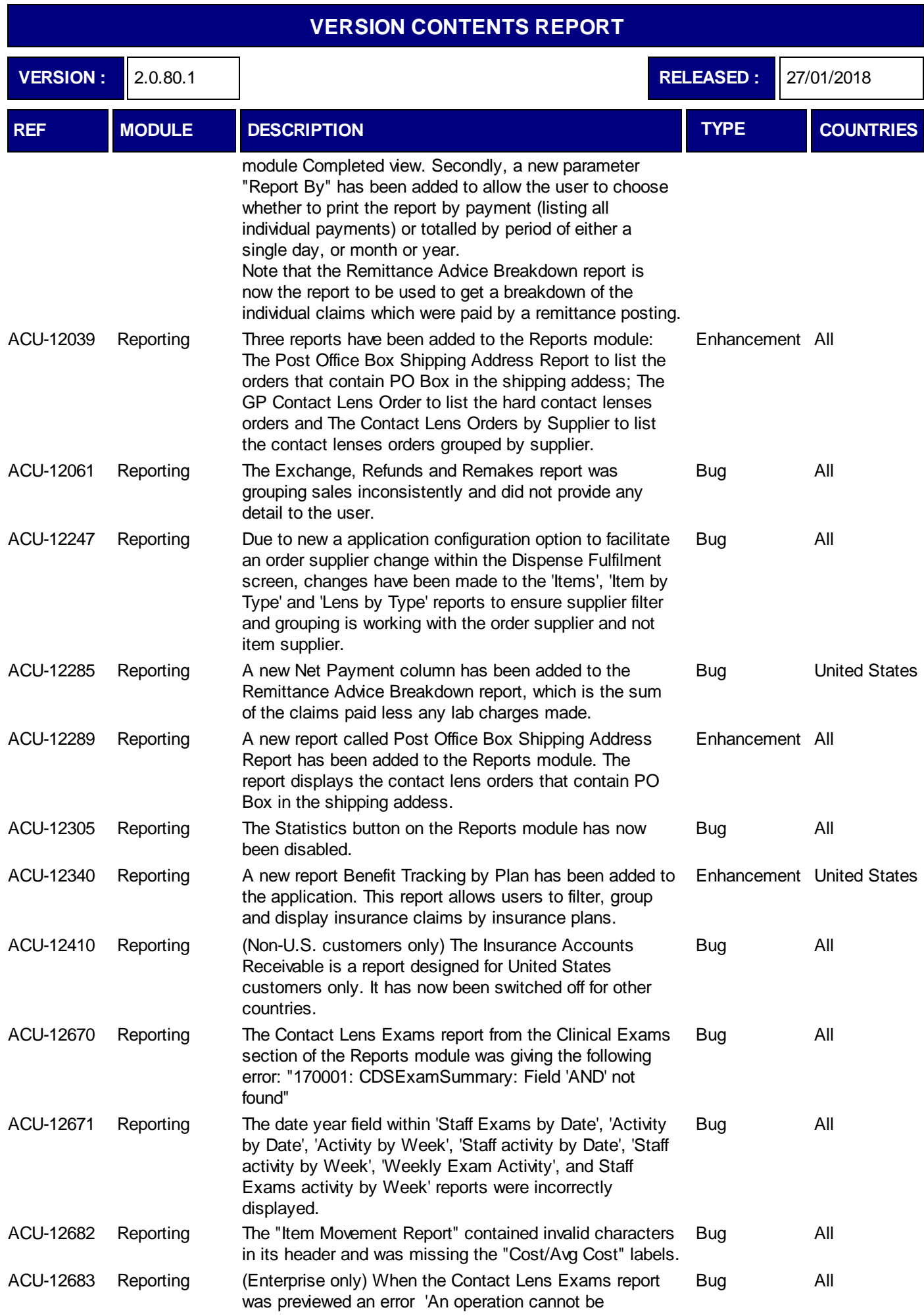

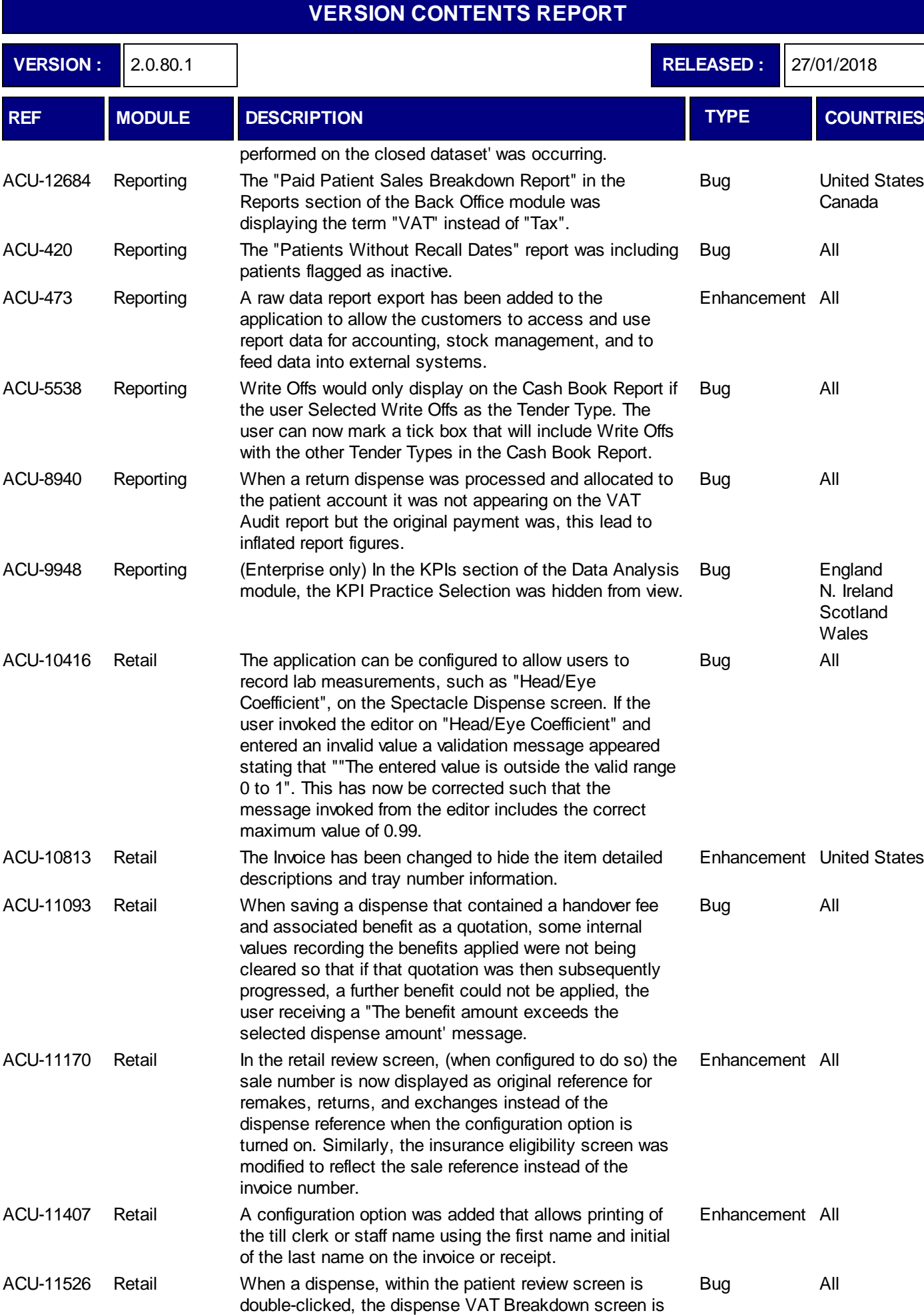

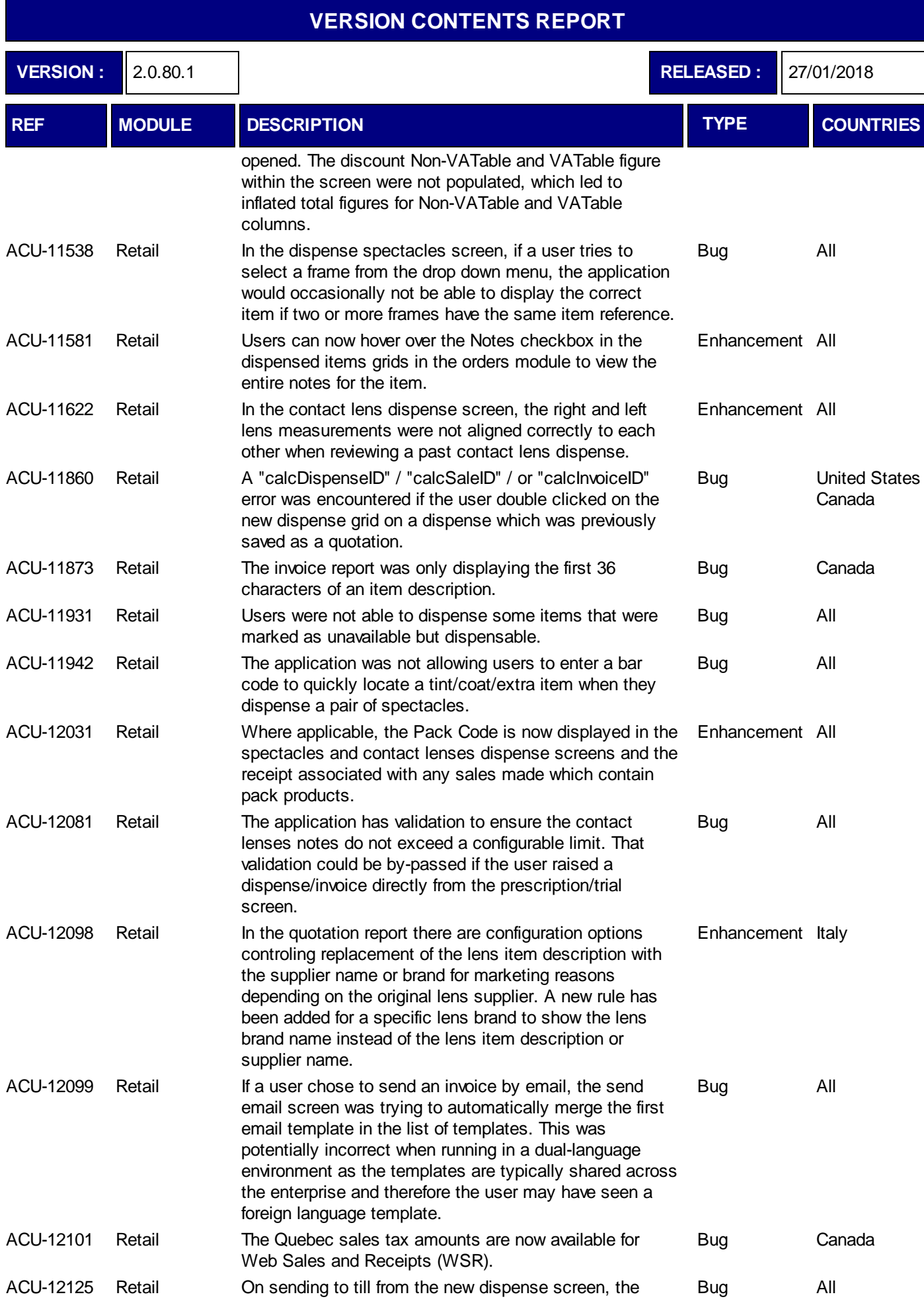

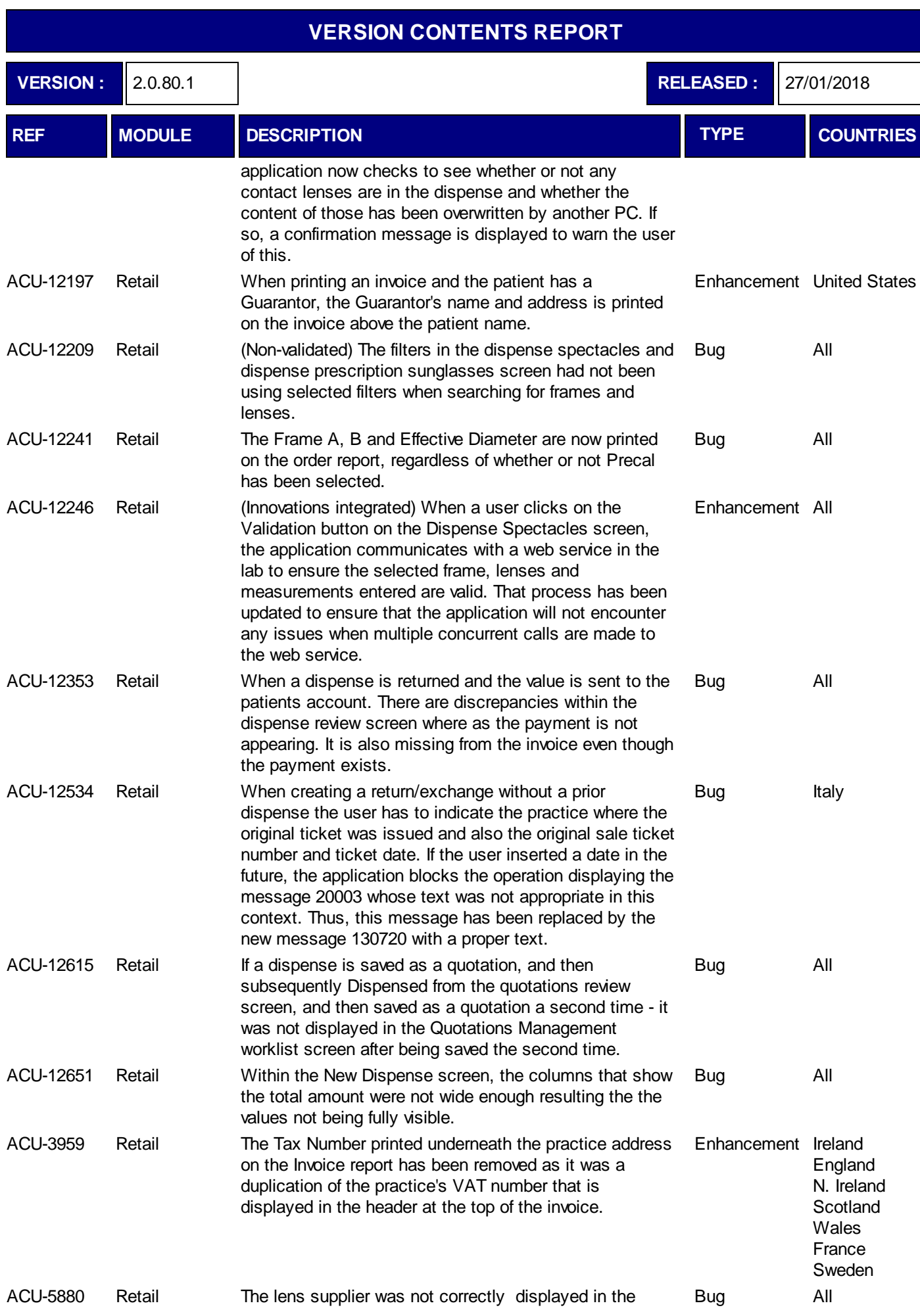

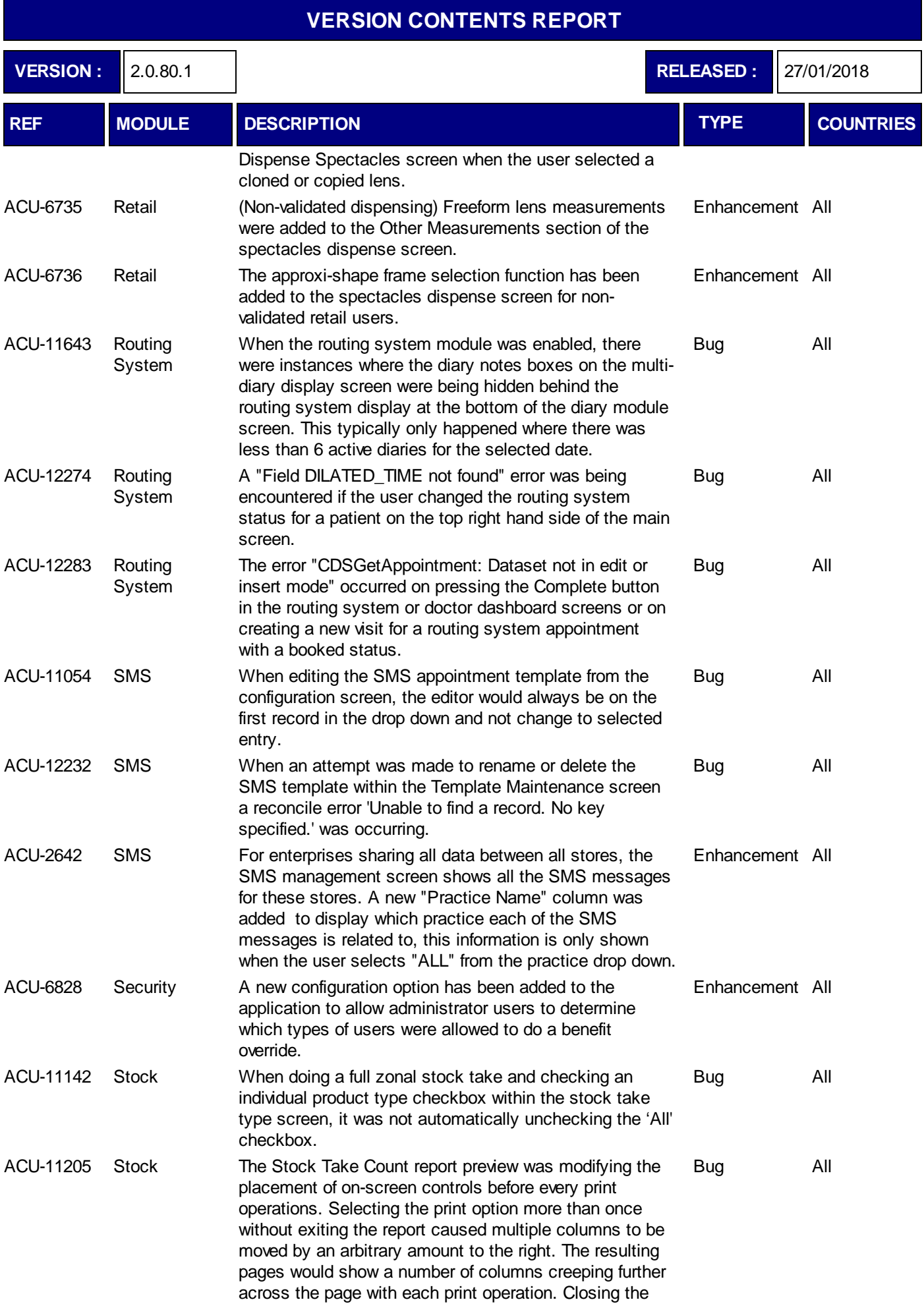

٦

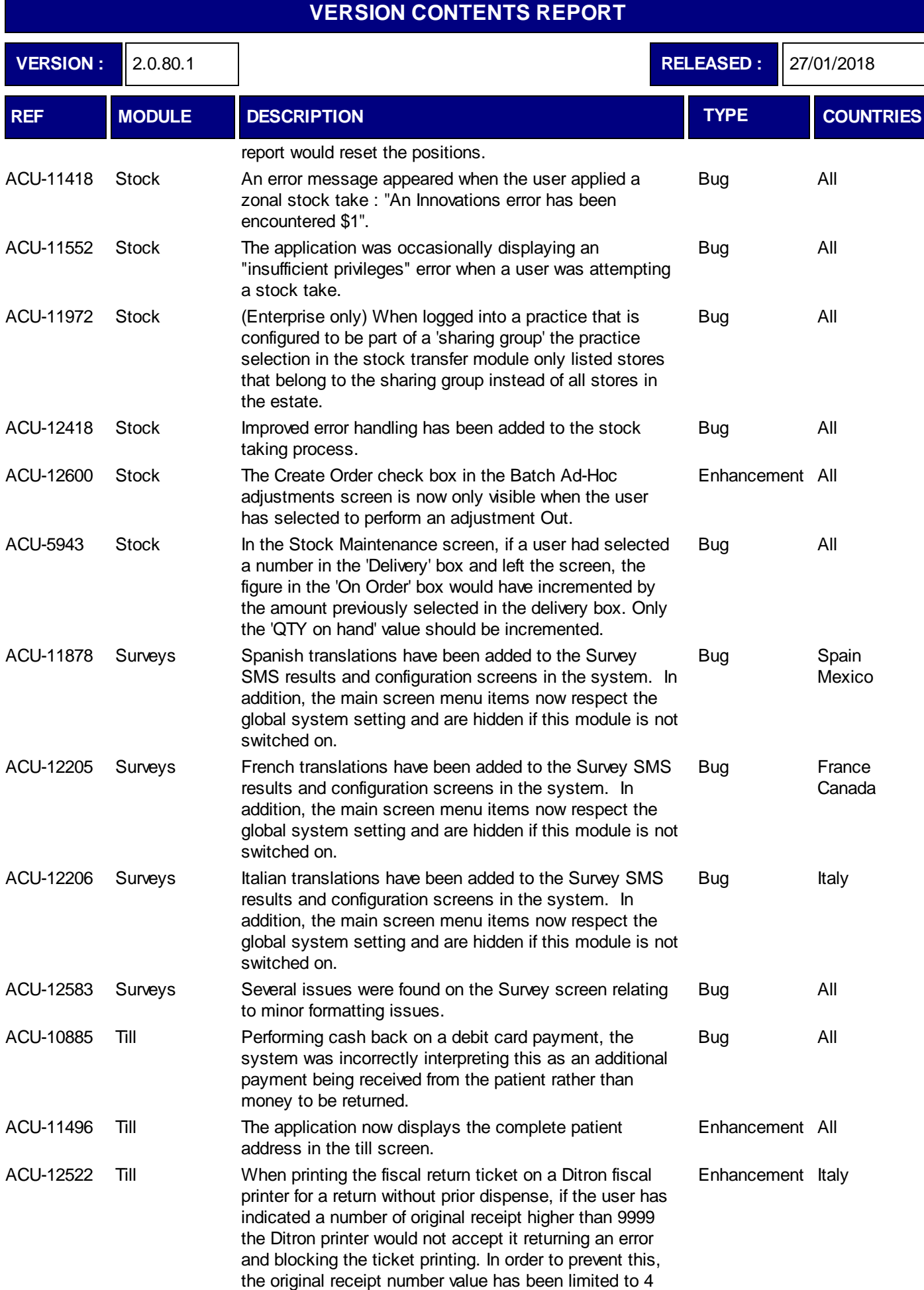

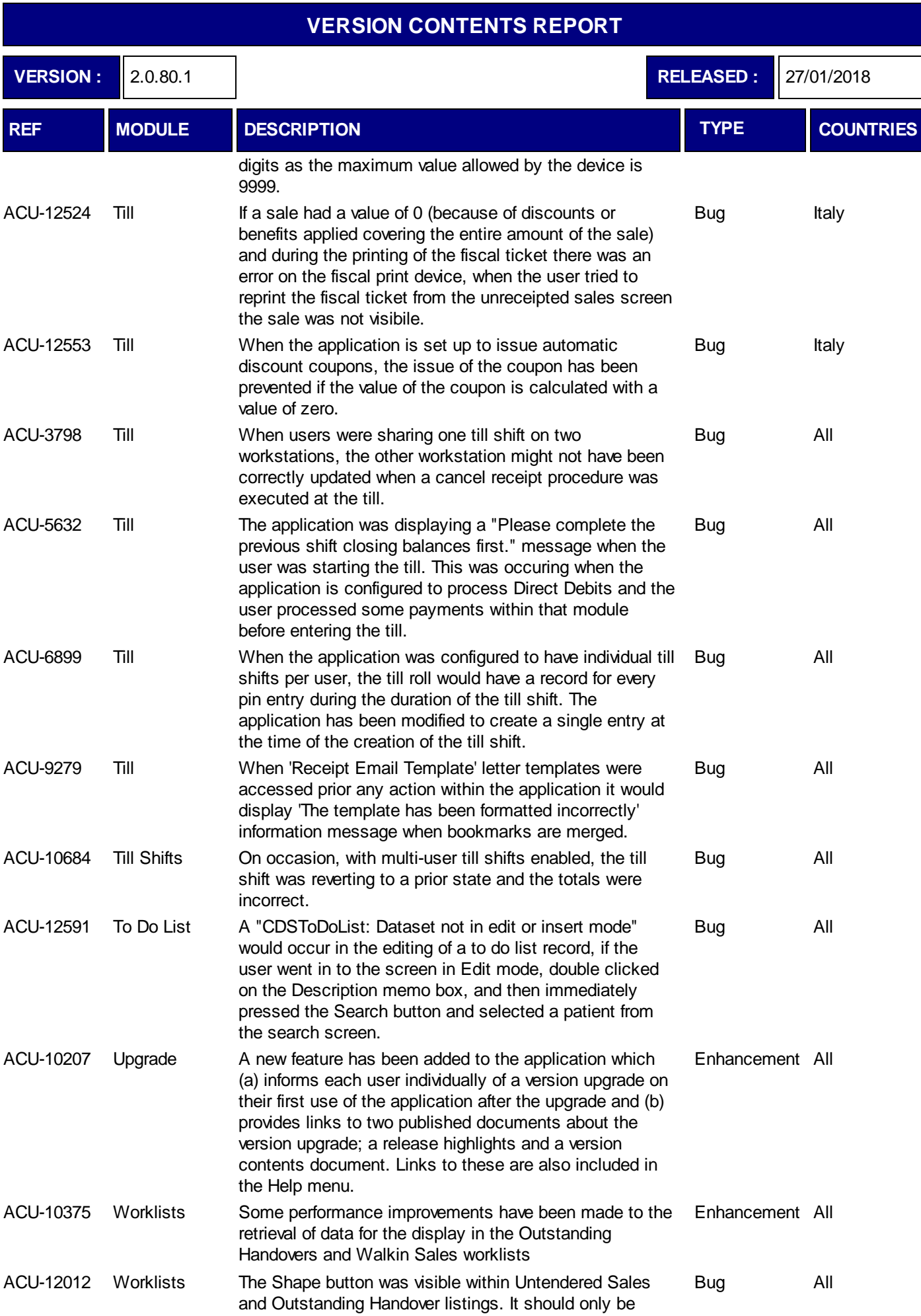

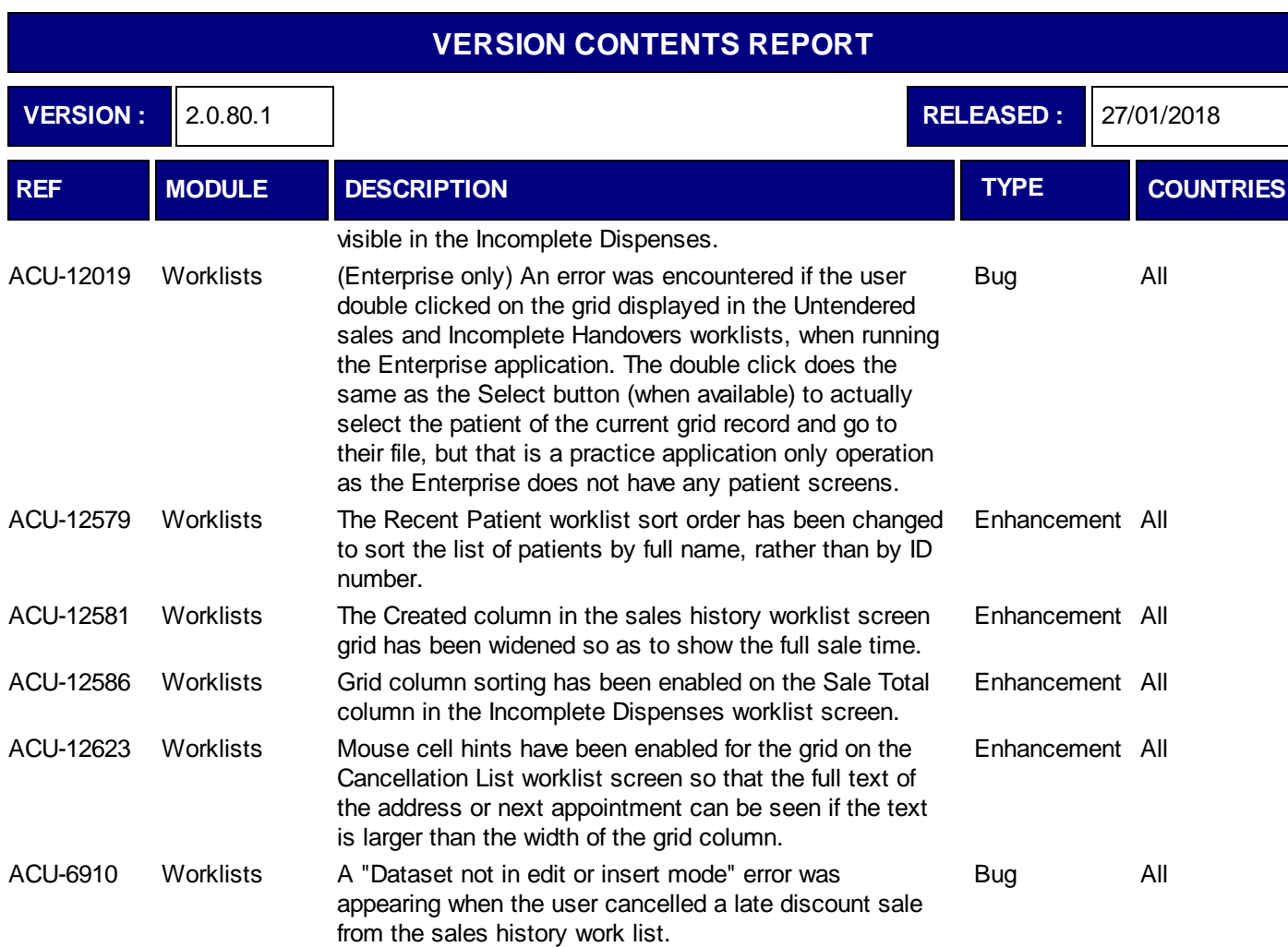

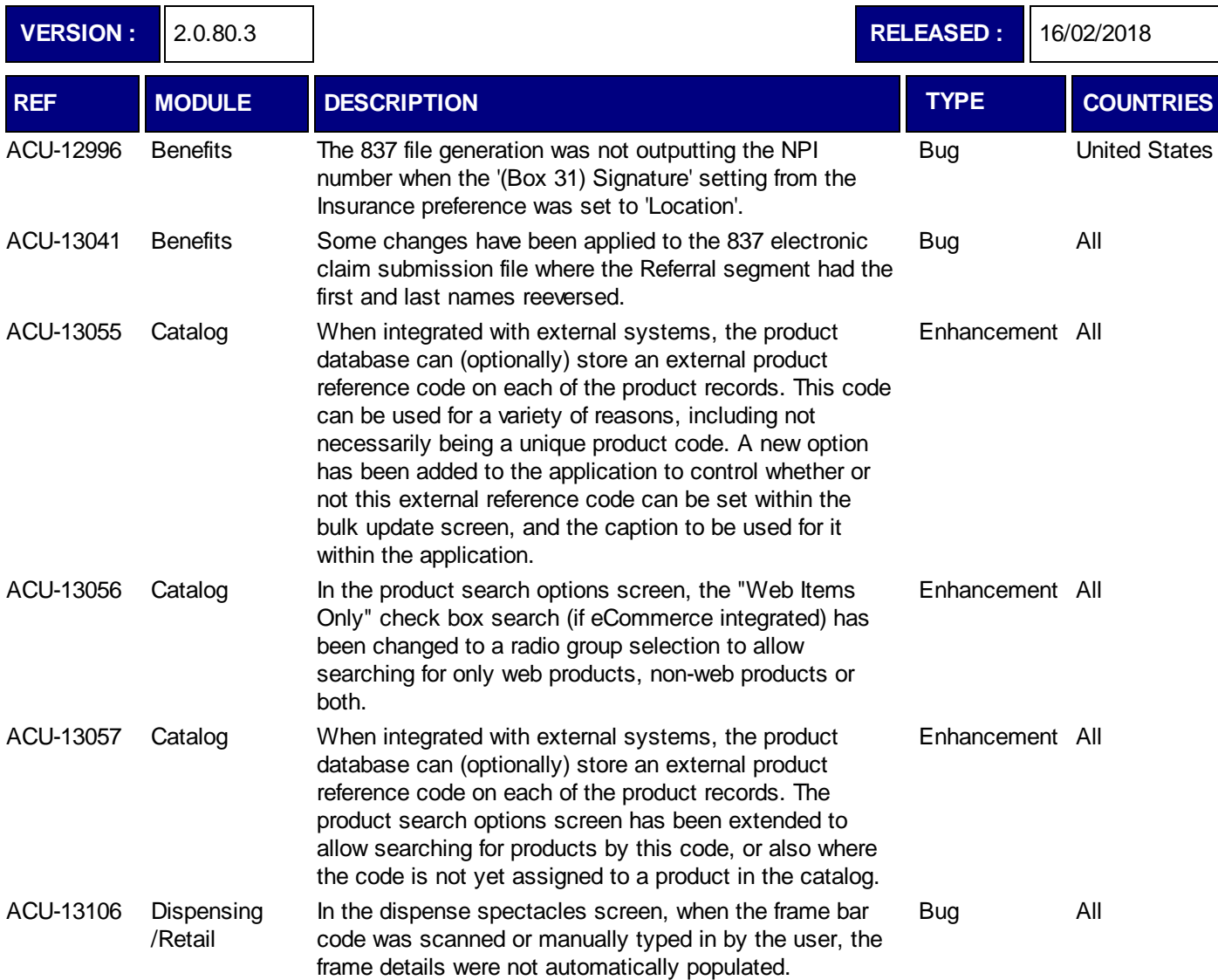